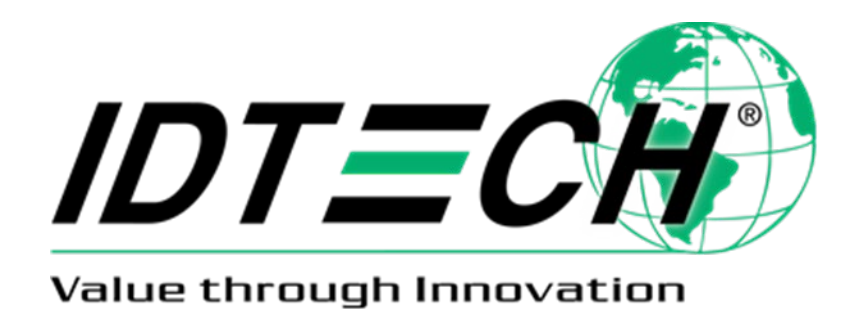

# **ID TECH TLV Tag Reference Guide**

CEFC **80000503-001 Rev. Y 15 April 2024**

> ID TECH 10721 Walker Street, Cypress, CA 90630-4720 Tel: (714) 761-6368 Fax (714) 761-8880 www.idtechproducts.com support@idtechproducts.com

**© 2024 ID TECH. All rights reserved.**

**ID TECH 10721 Walker Street, Cypress, CA 90630 Voice**: (714) 761-6368 **Fax**: (714) 761-8880

Visit us at http://www.IDTECHproducts.com

The information contained herein is provided to the user as a convenience. While every effort has been made to ensure accuracy, ID TECH is not responsible for damages that might occur because of errors or omissions, including any loss of profit or other commercial damage, nor for any infringements or patents or other rights of third parties that may result from its use. The specifications described herein were current at the time of publication but are subject to change at any time without prior notice.

ID TECH and Value through Innovation are trademarks of International Technologies & Systems Corporation. Other trade names mentioned herein are the trademarks of their respective holders.

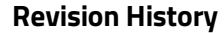

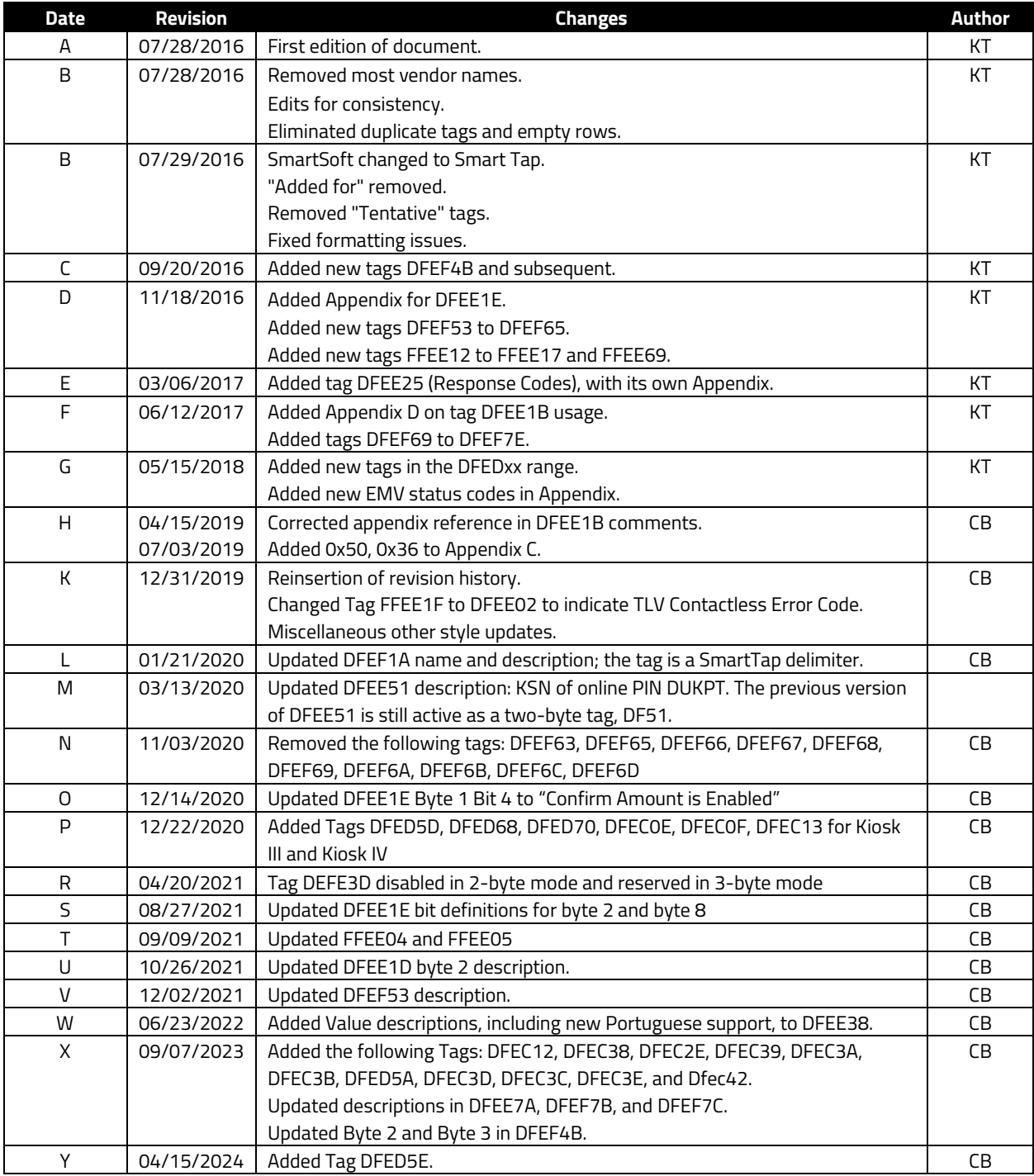

### **Table of Contents**

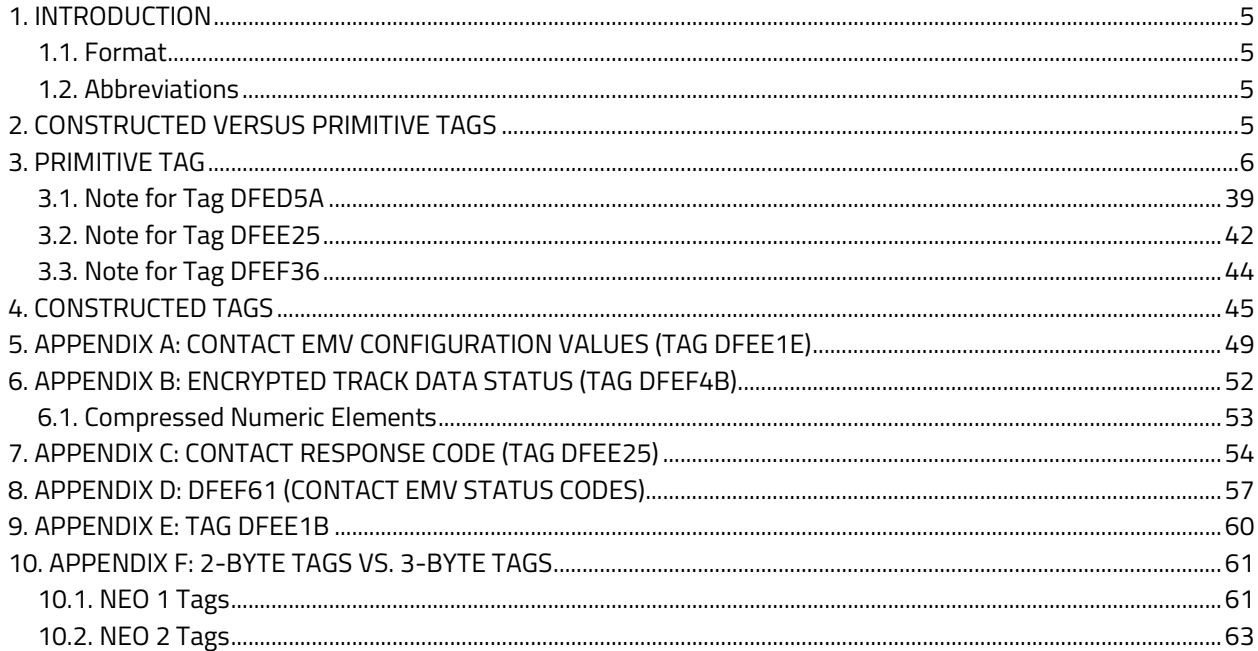

### <span id="page-4-0"></span>**1. Introduction**

This document describes ID TECH proprietary TLV tags as used in a variety of products. It does not include industry standard EMV tags defined by EMVCo.

### <span id="page-4-1"></span>**1.1. Format**

 $b = binary$  $n =$  numeric an = alpha-numeric cn = compressed numeric

**Note**: All tag payloads should be assumed to be in raw binary format unless otherwise specified.

### <span id="page-4-2"></span>**1.2. Abbreviations**

- **ACT** Activate Transaction
- **AR** ID TECH Advanced Reader Series Firmware
- **Cfg** Config
- **CL** Contactless
- **CONAIDS** Configurable AIDs
	- **GR** ID TECH Global Reader Series Firmware
	- **NEO** ID TECH NEO-Series

## <span id="page-4-3"></span>**2. Constructed Versus Primitive Tags**

We distinguish between tags that can wrap other tags and ordinary tags that cannot. When TLVs are nested the outer (wrapper) tag is said to be constructed. The Value of the associated "wrapper" TLV is one or more TLVs.

Tags are specified in accordance with **Basic Encoding Rules** (BER-TLV), per Annex B, Book 3 of EMV 4.3, and obey the following conventions:

- All ID TECH proprietary tags will be 3 bytes long.
- Byte 1 will be FF if constructed or DF if primitive.
- Byte 2 has bit 8 set.
- Byte 3 does not have bit 8 set but does have at least one other bit set.

**Example**: Vags.

# <span id="page-5-0"></span>**3. Primitive Tag**

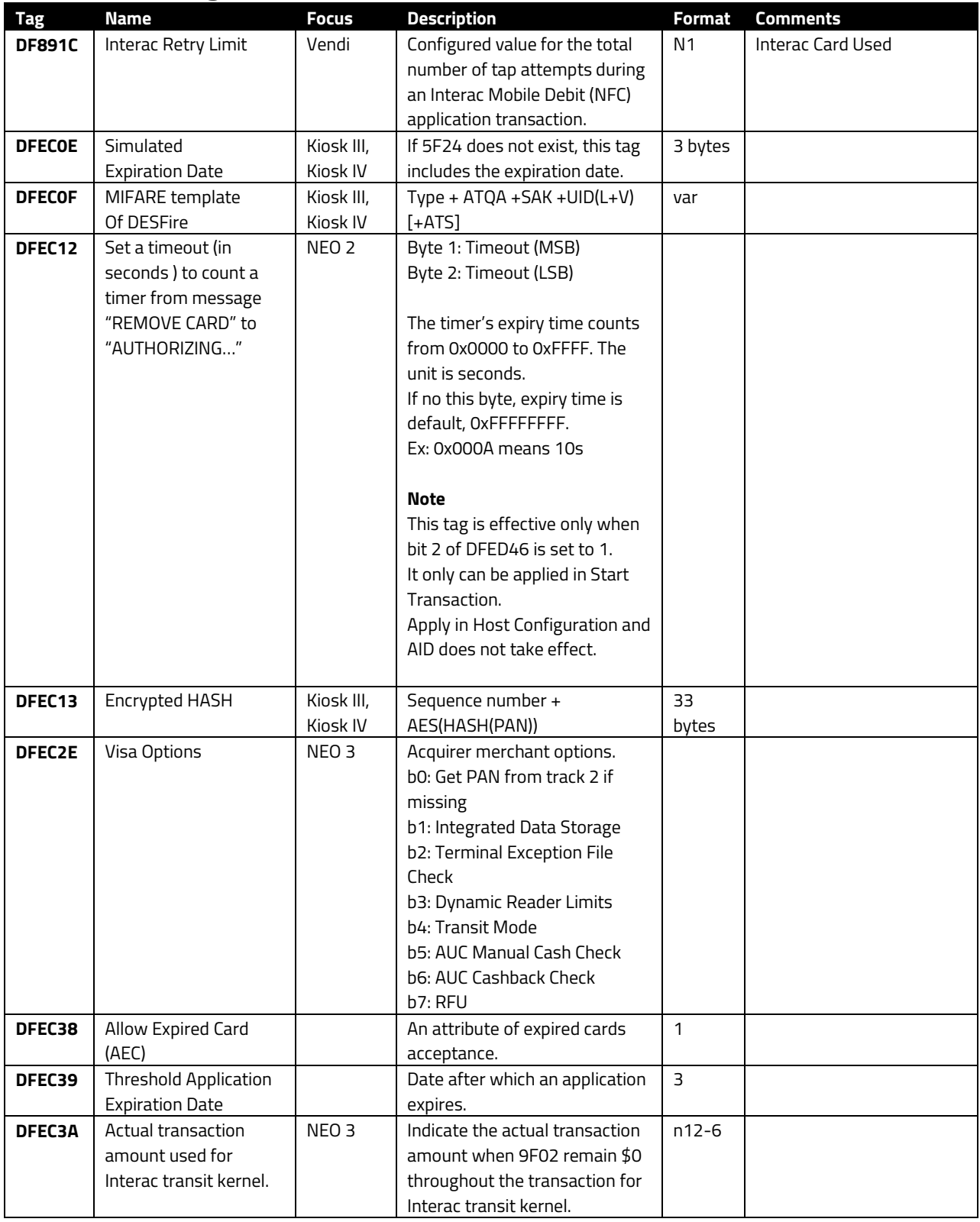

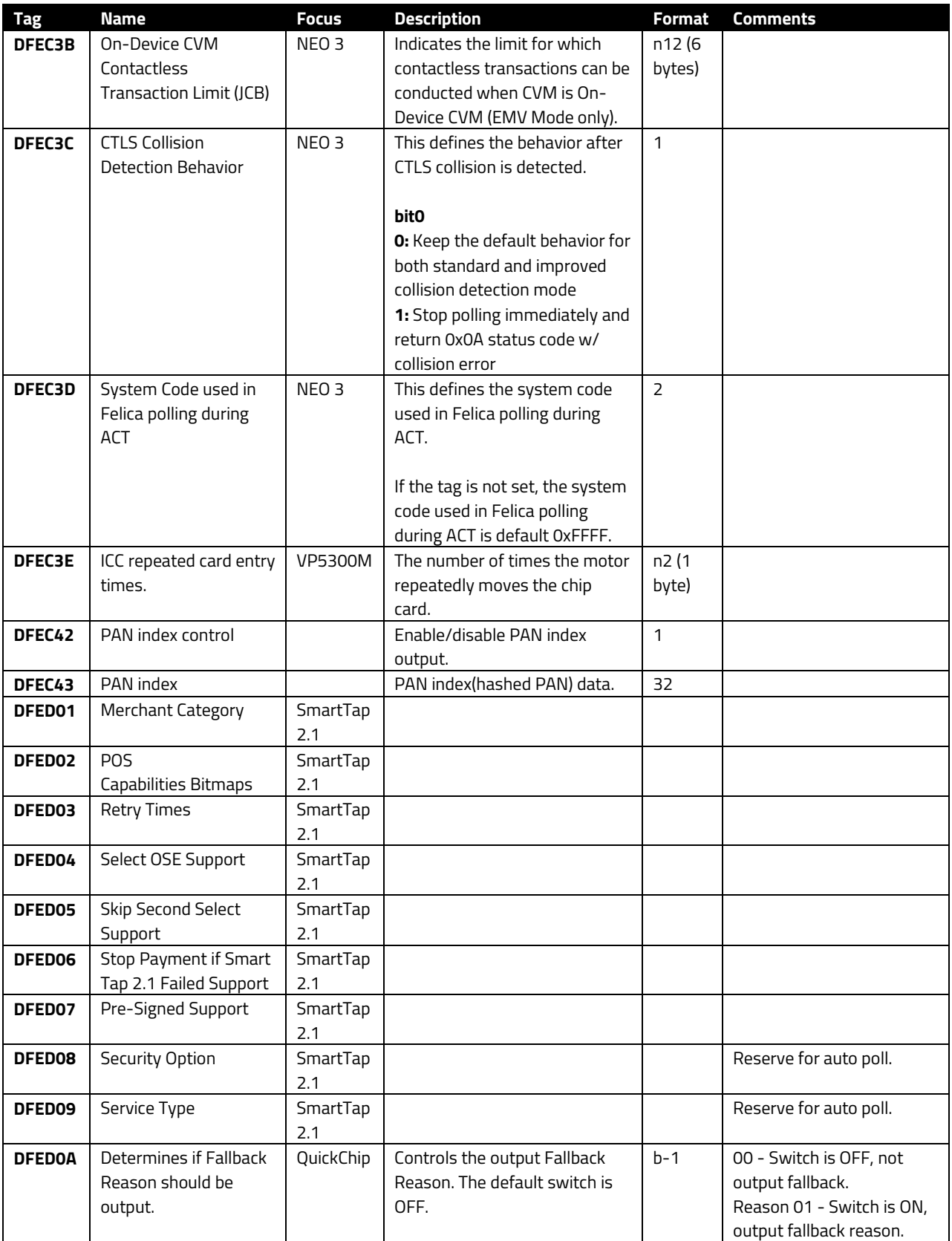

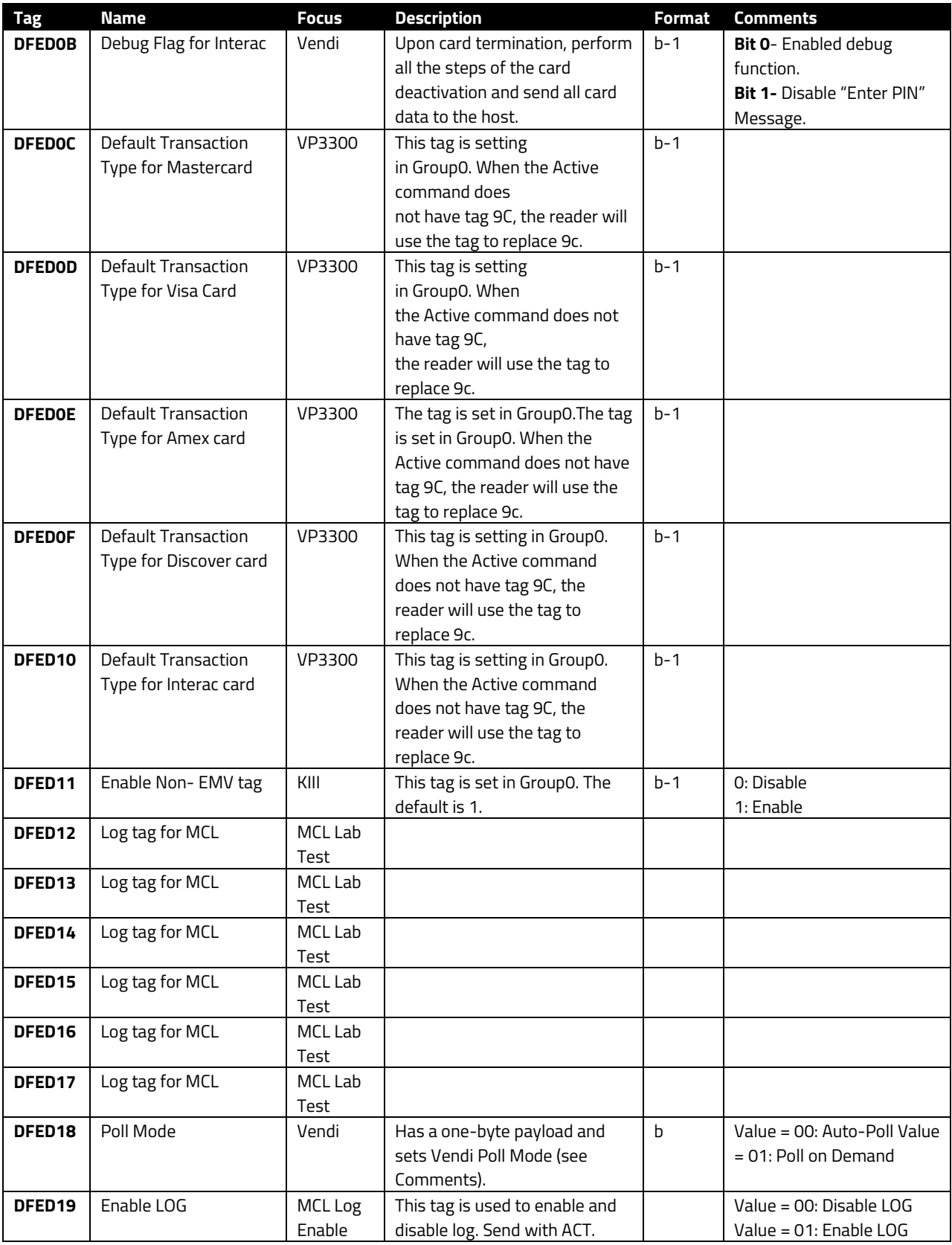

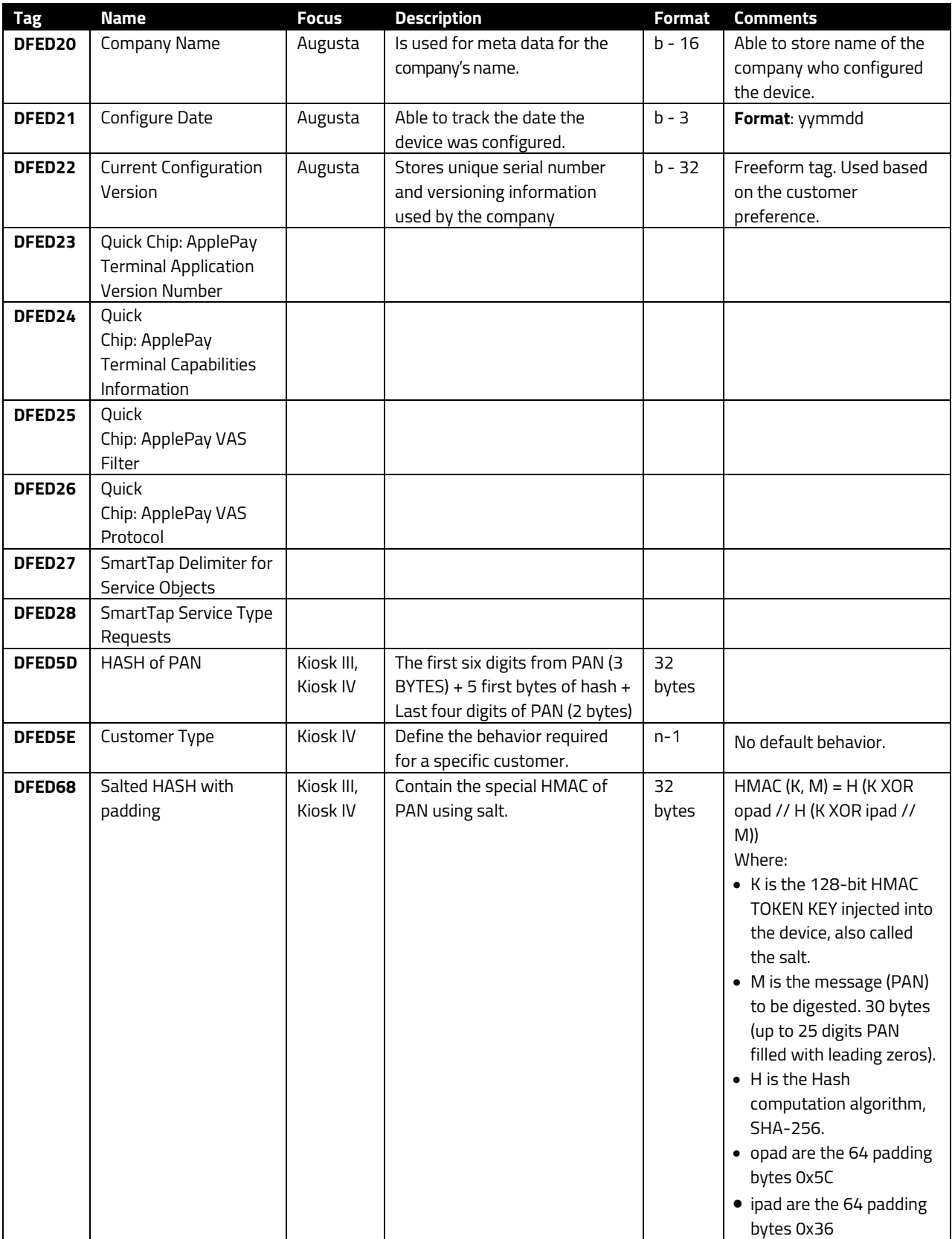

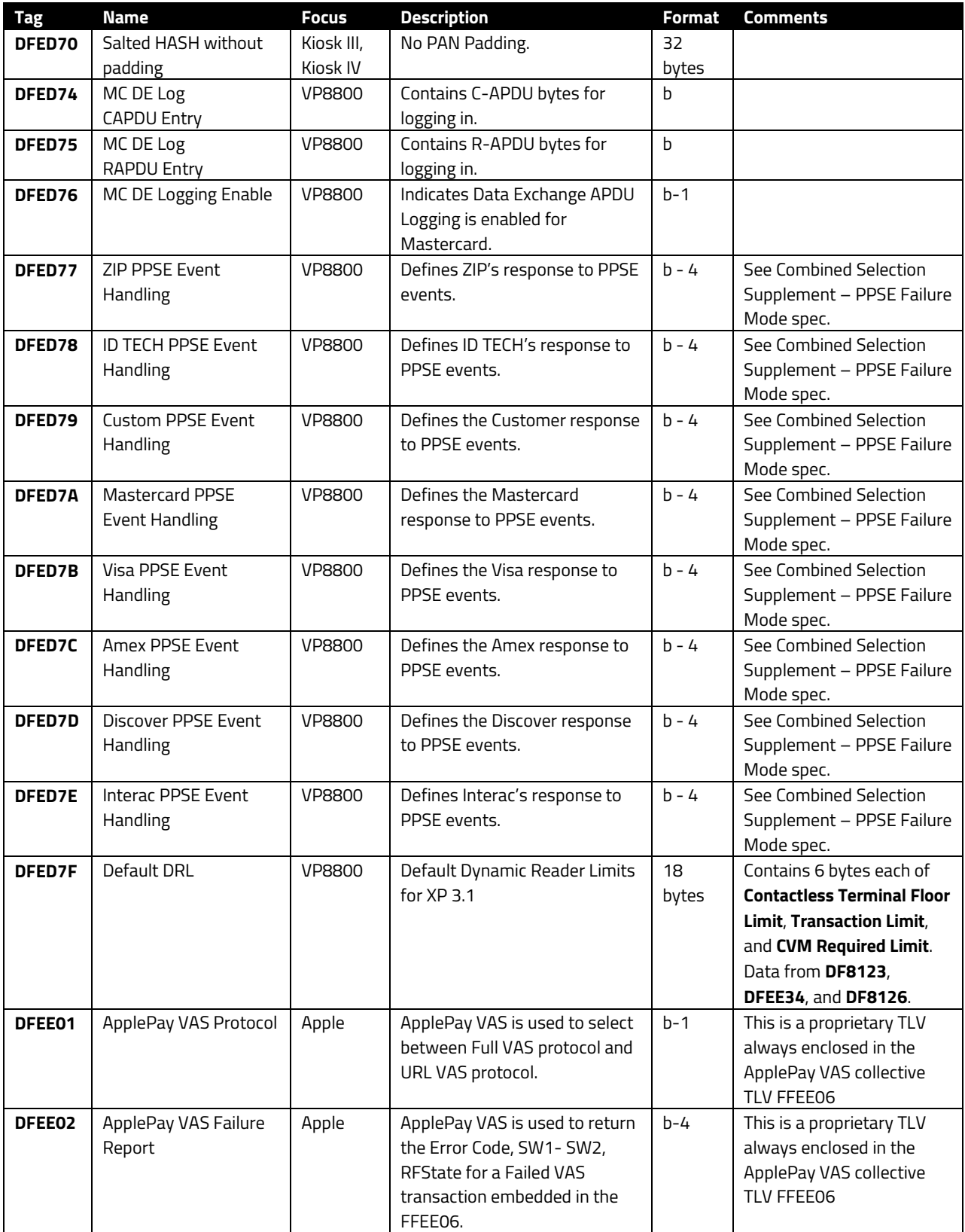

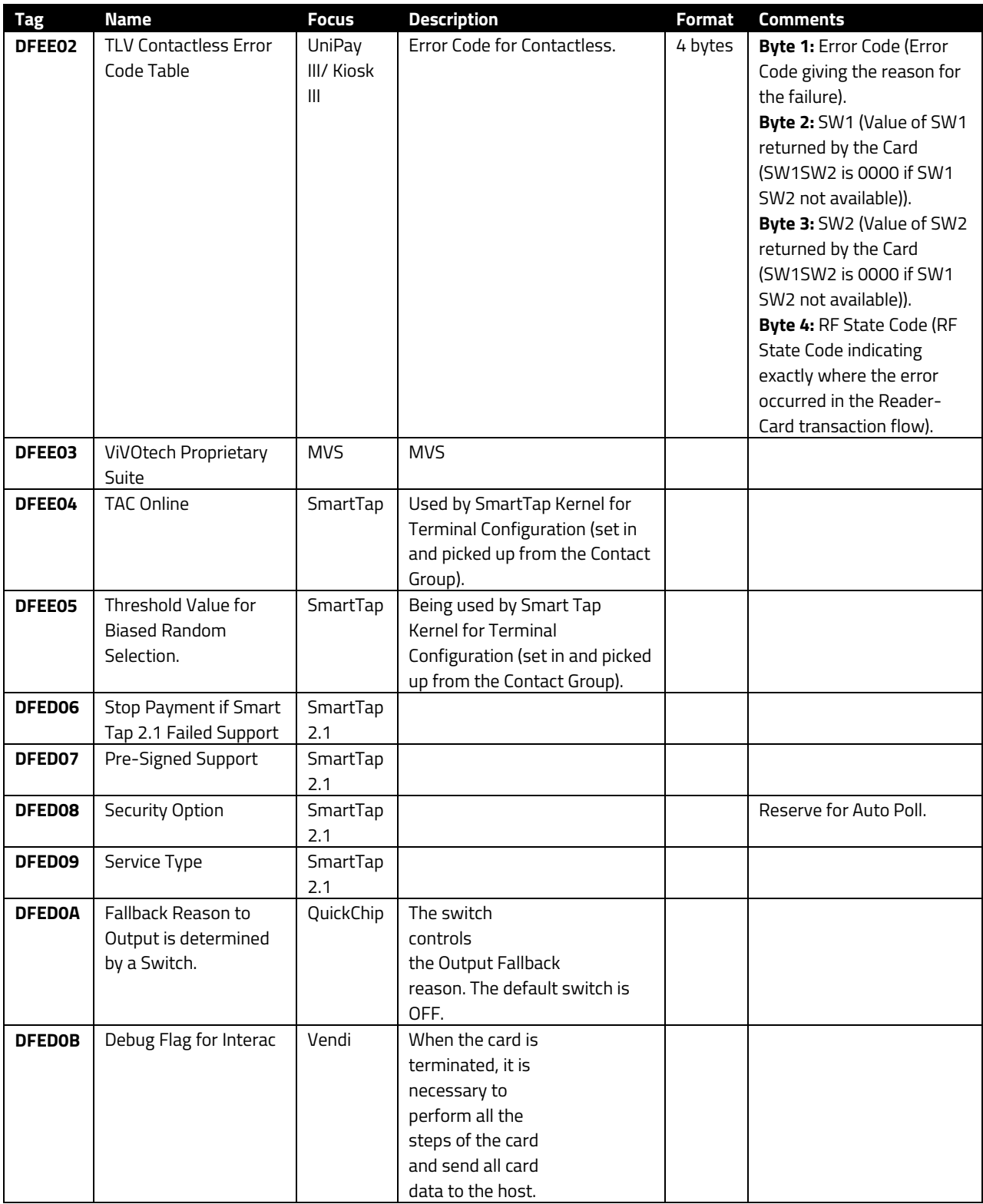

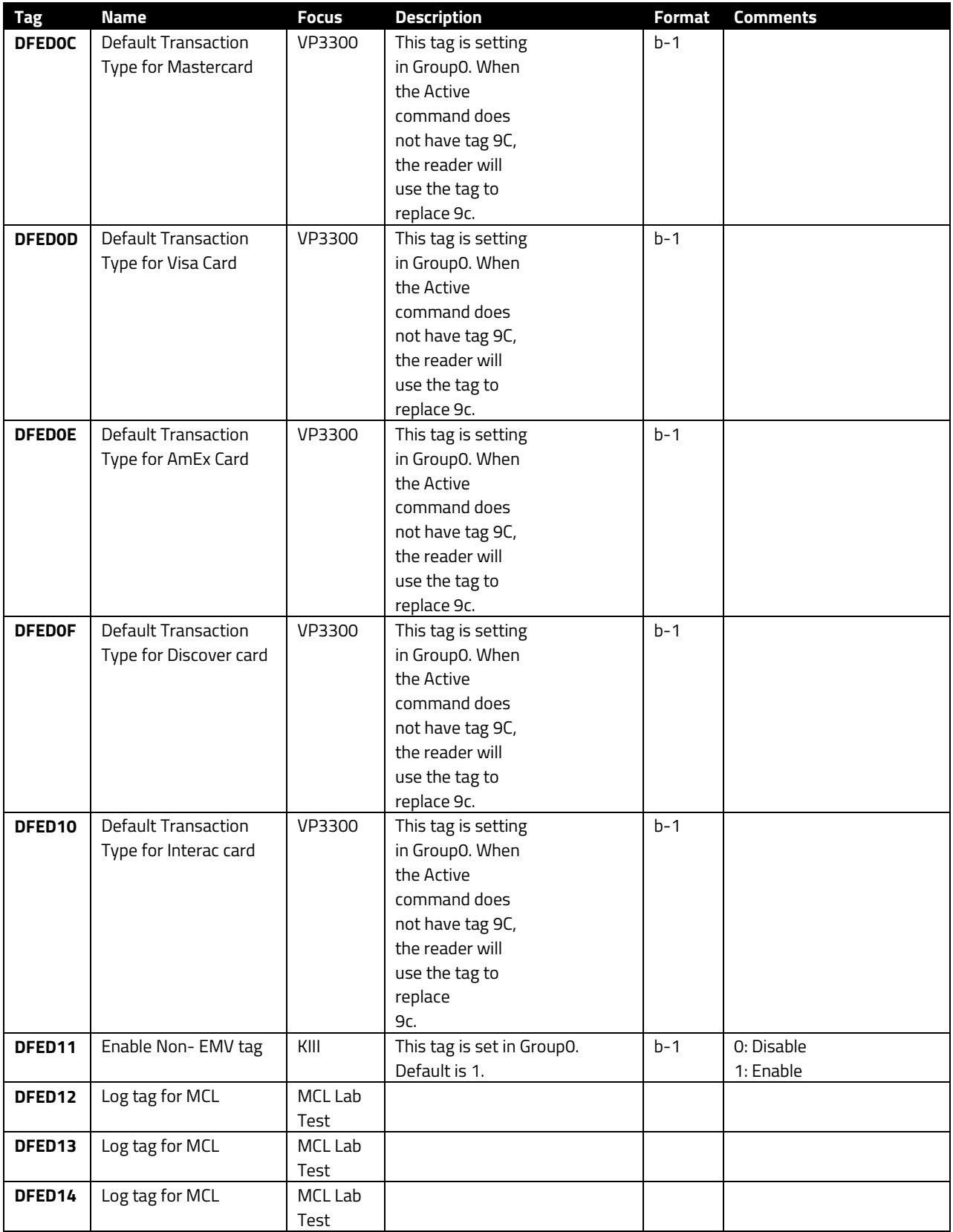

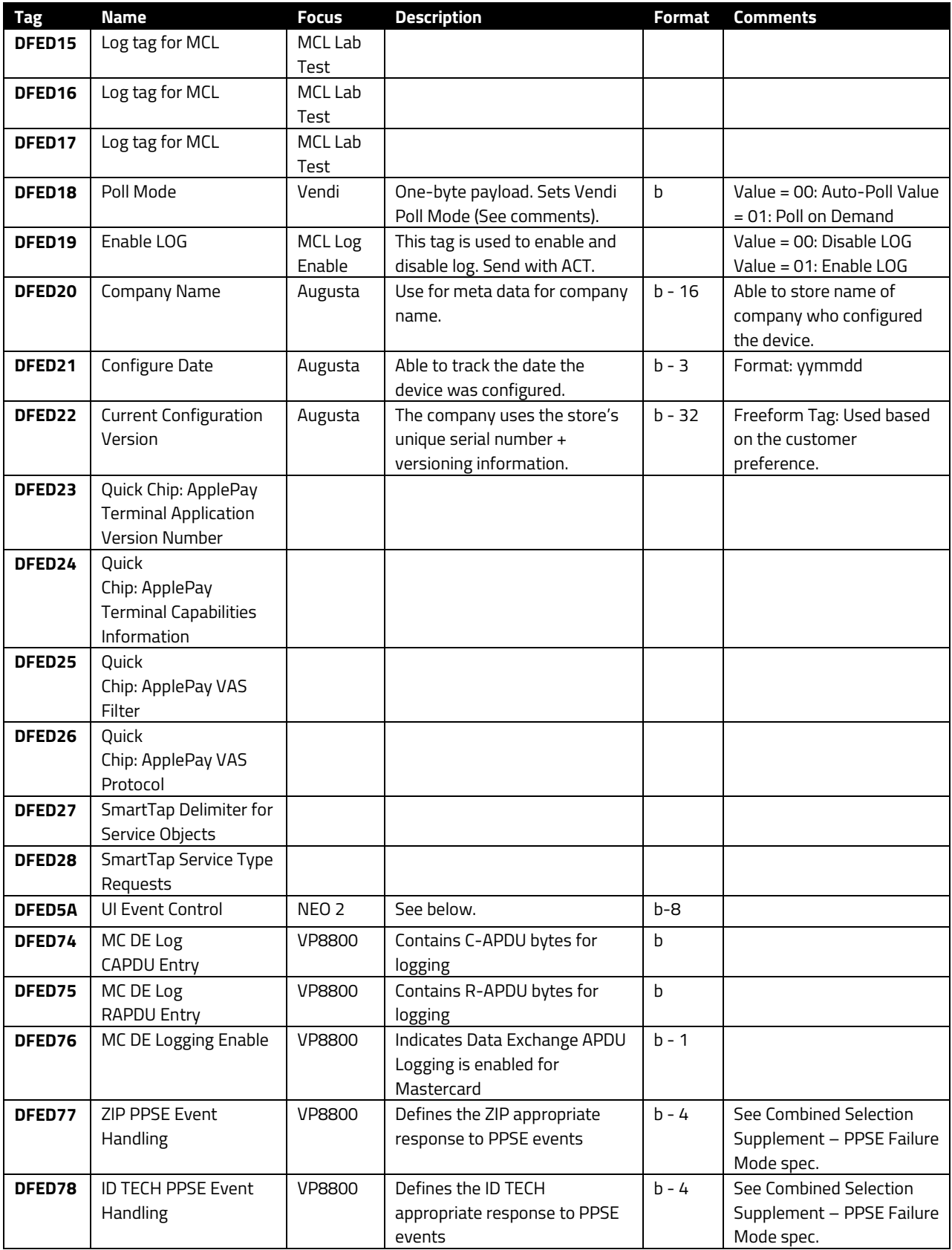

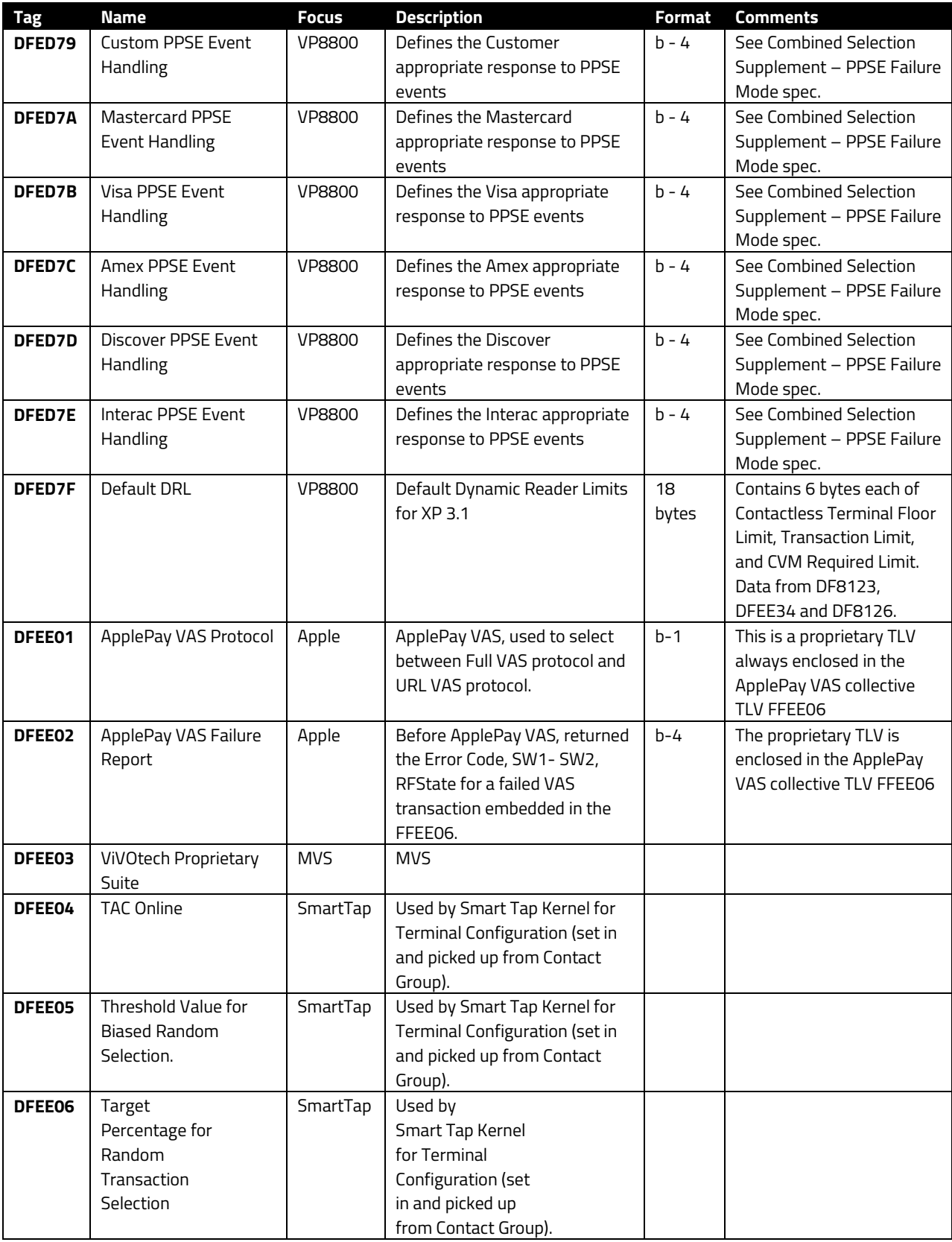

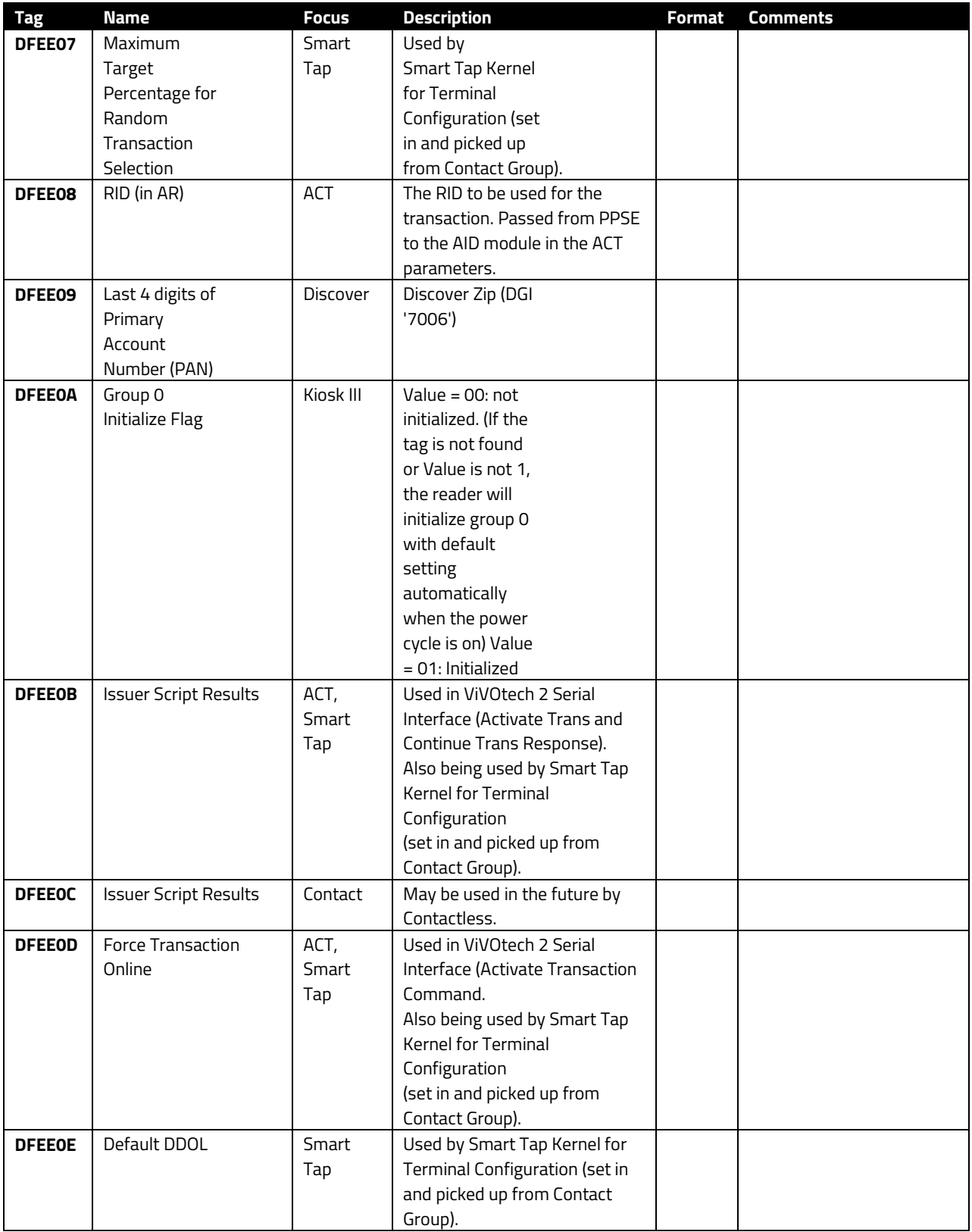

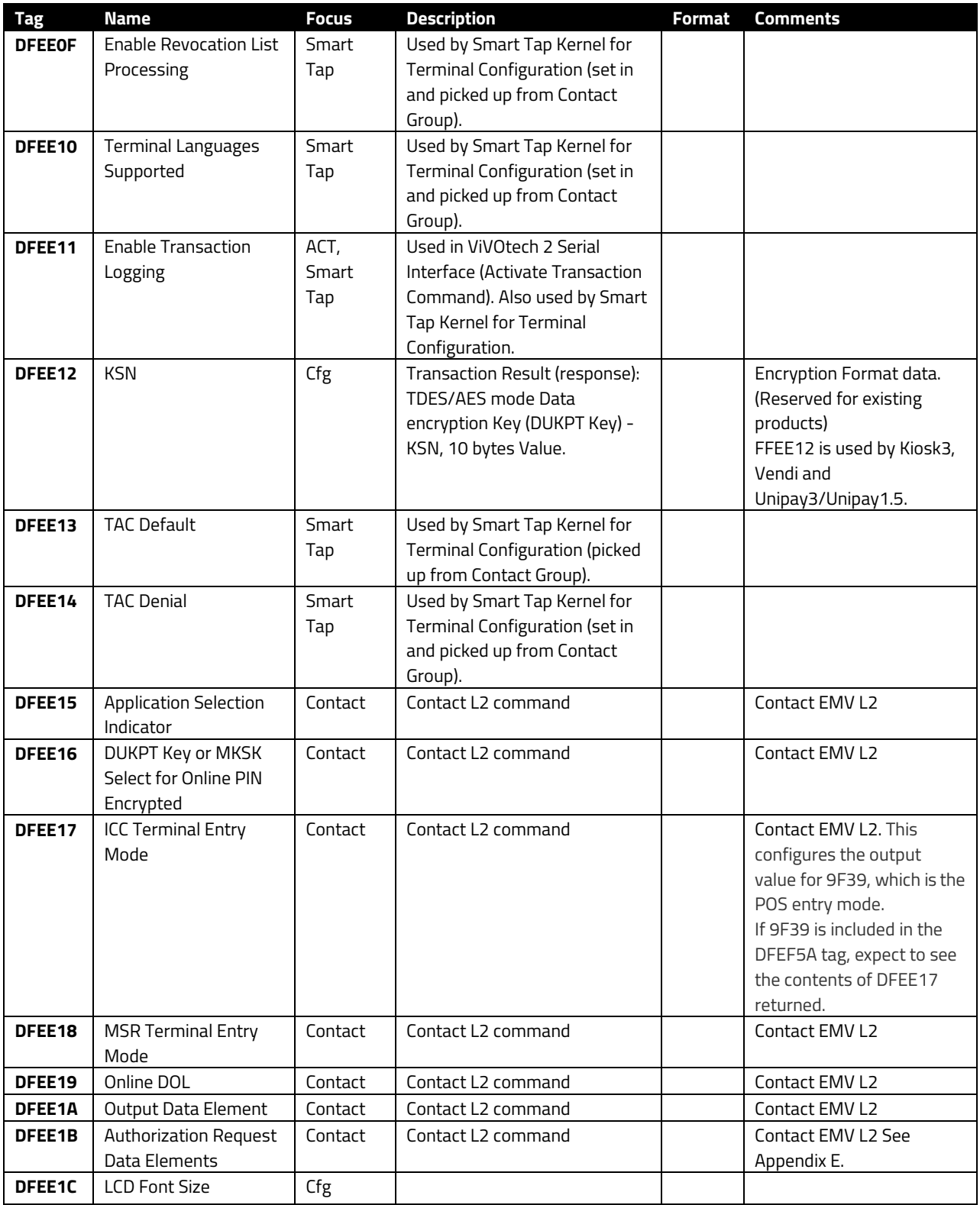

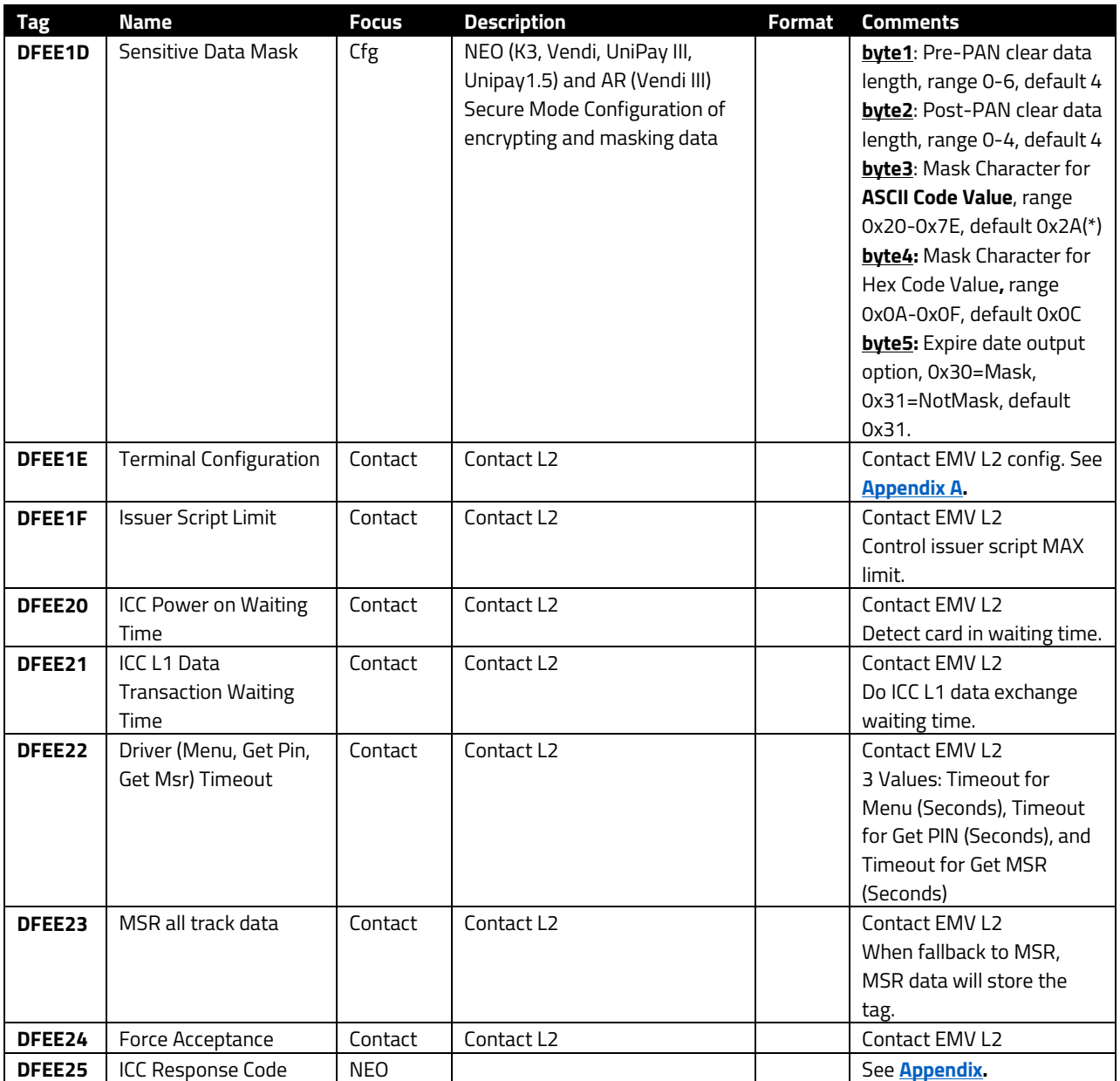

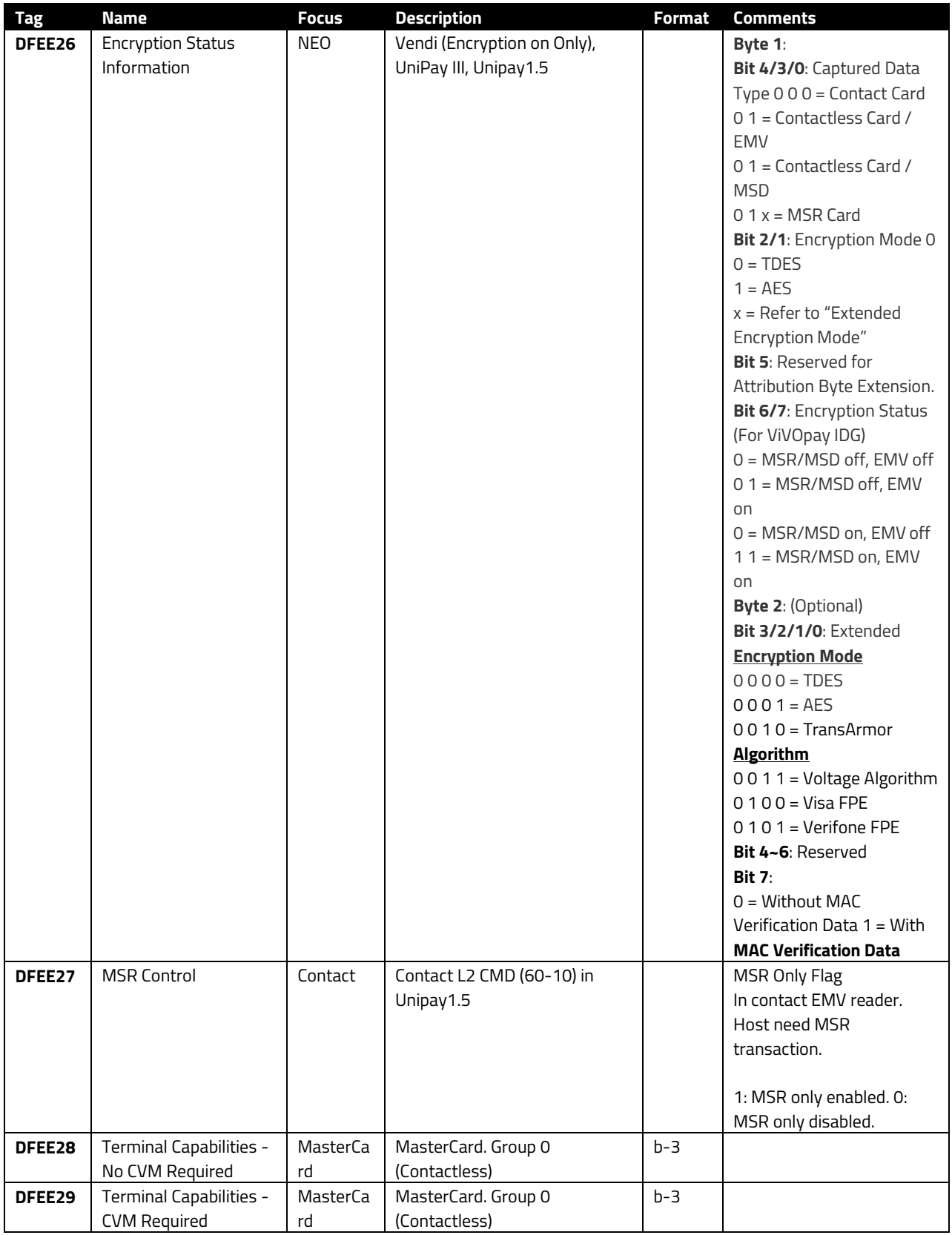

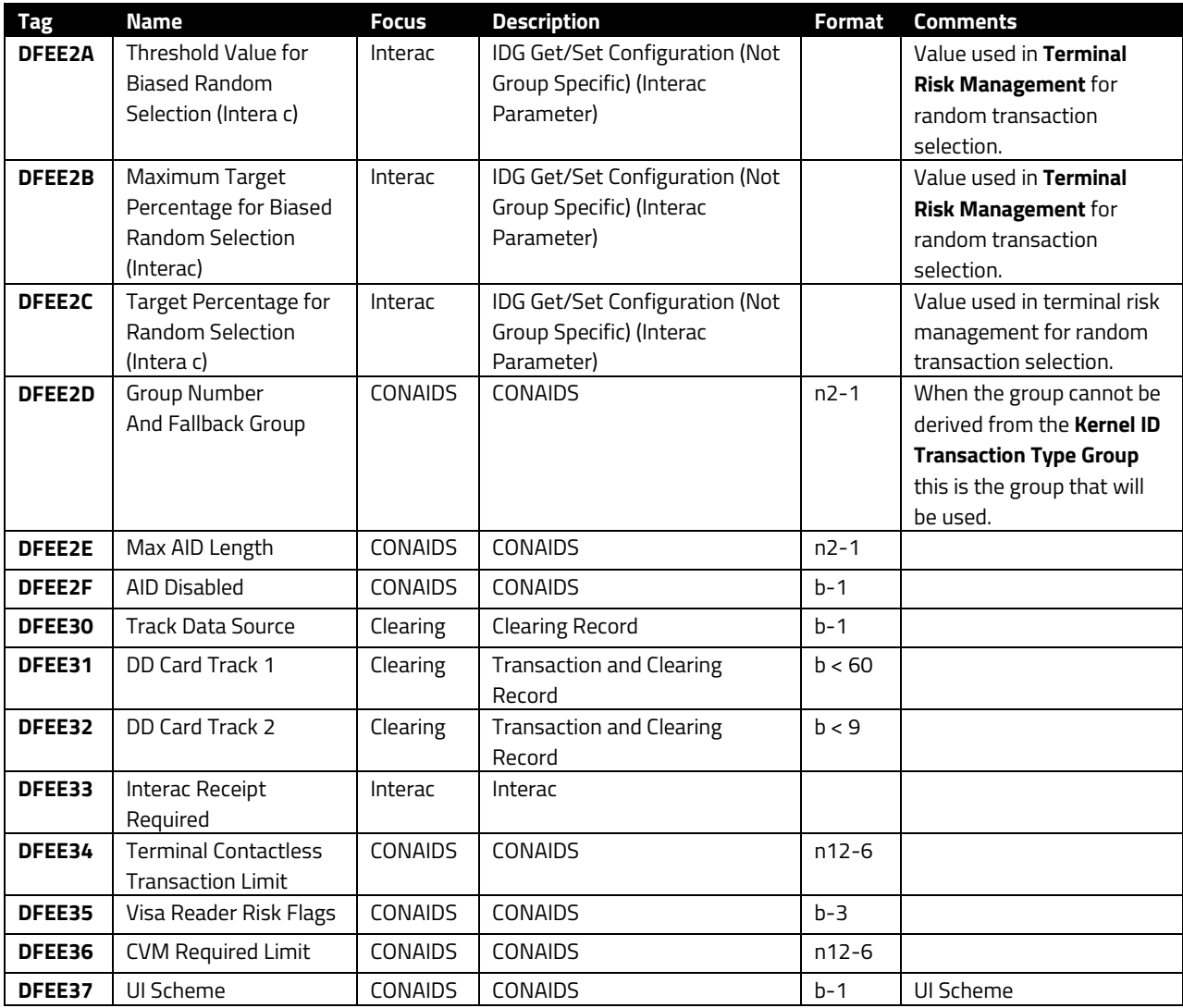

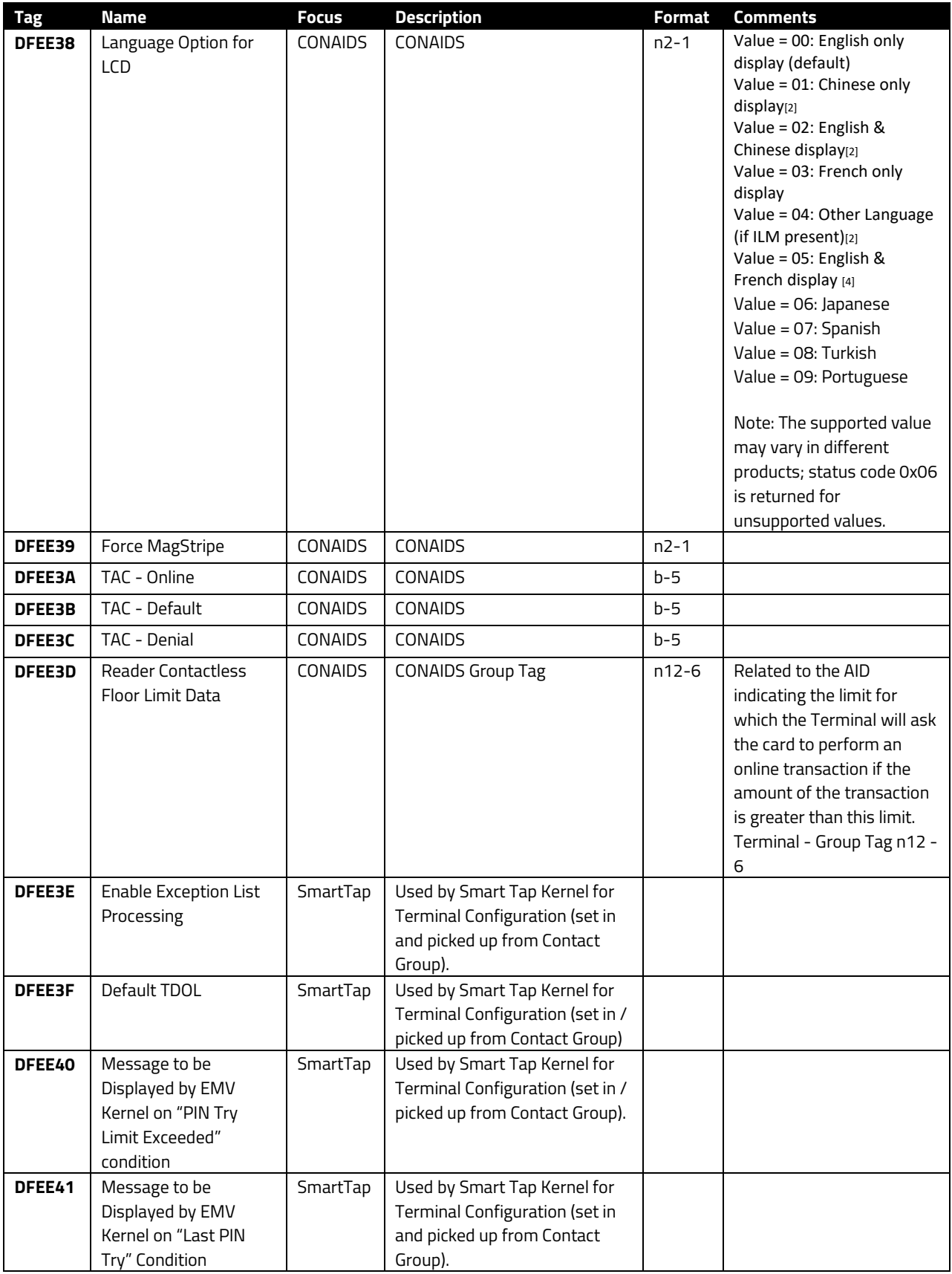

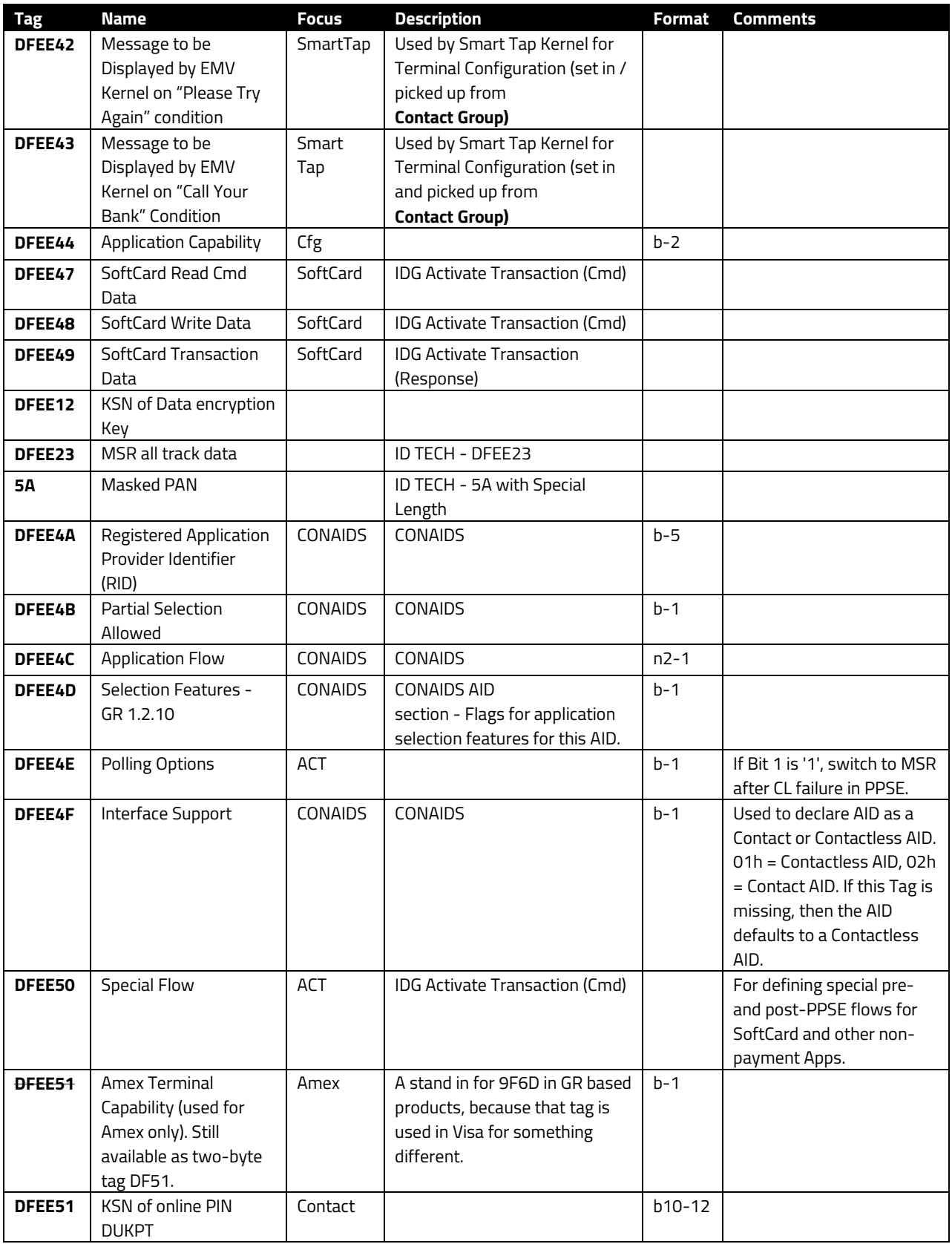

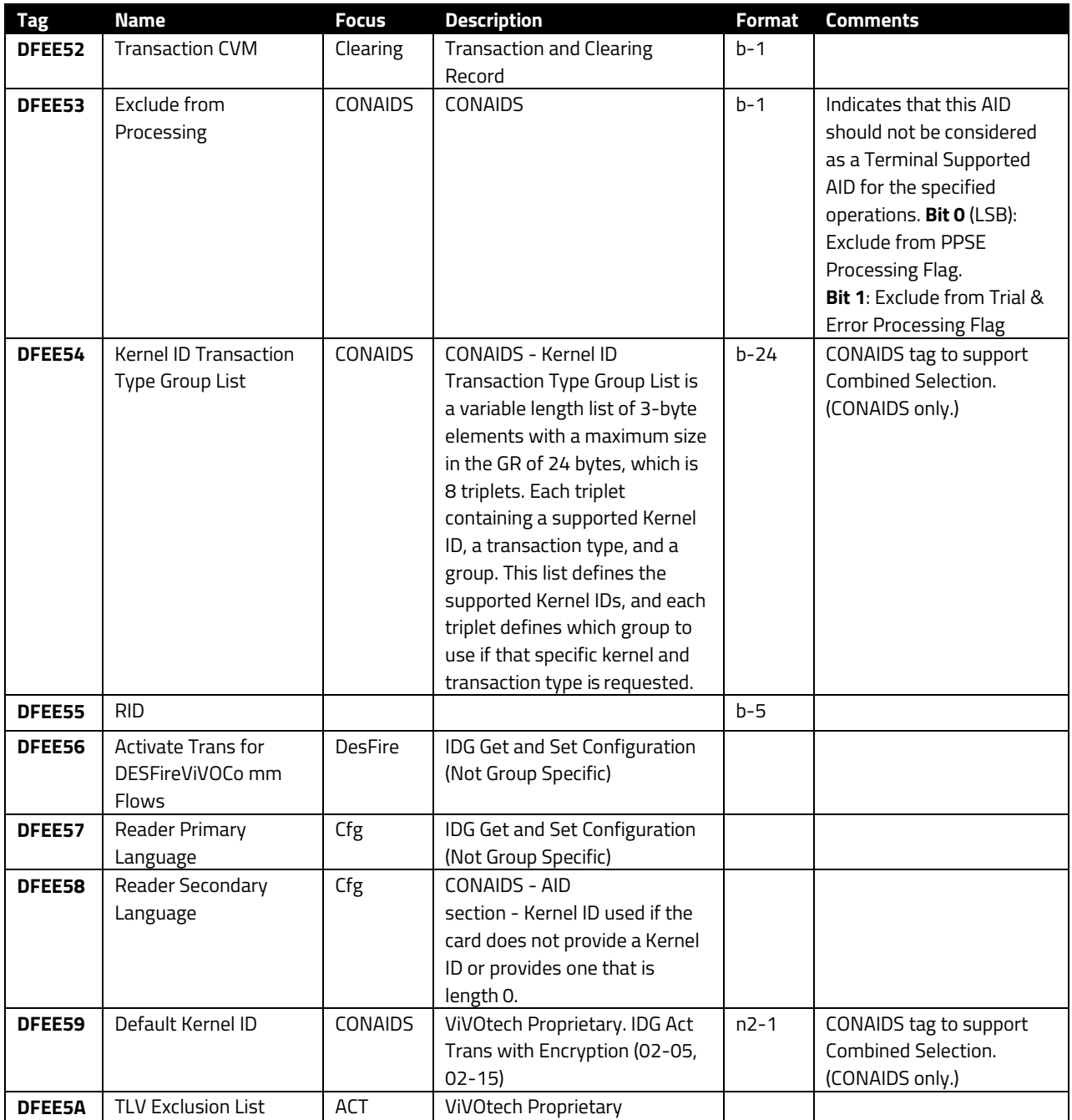

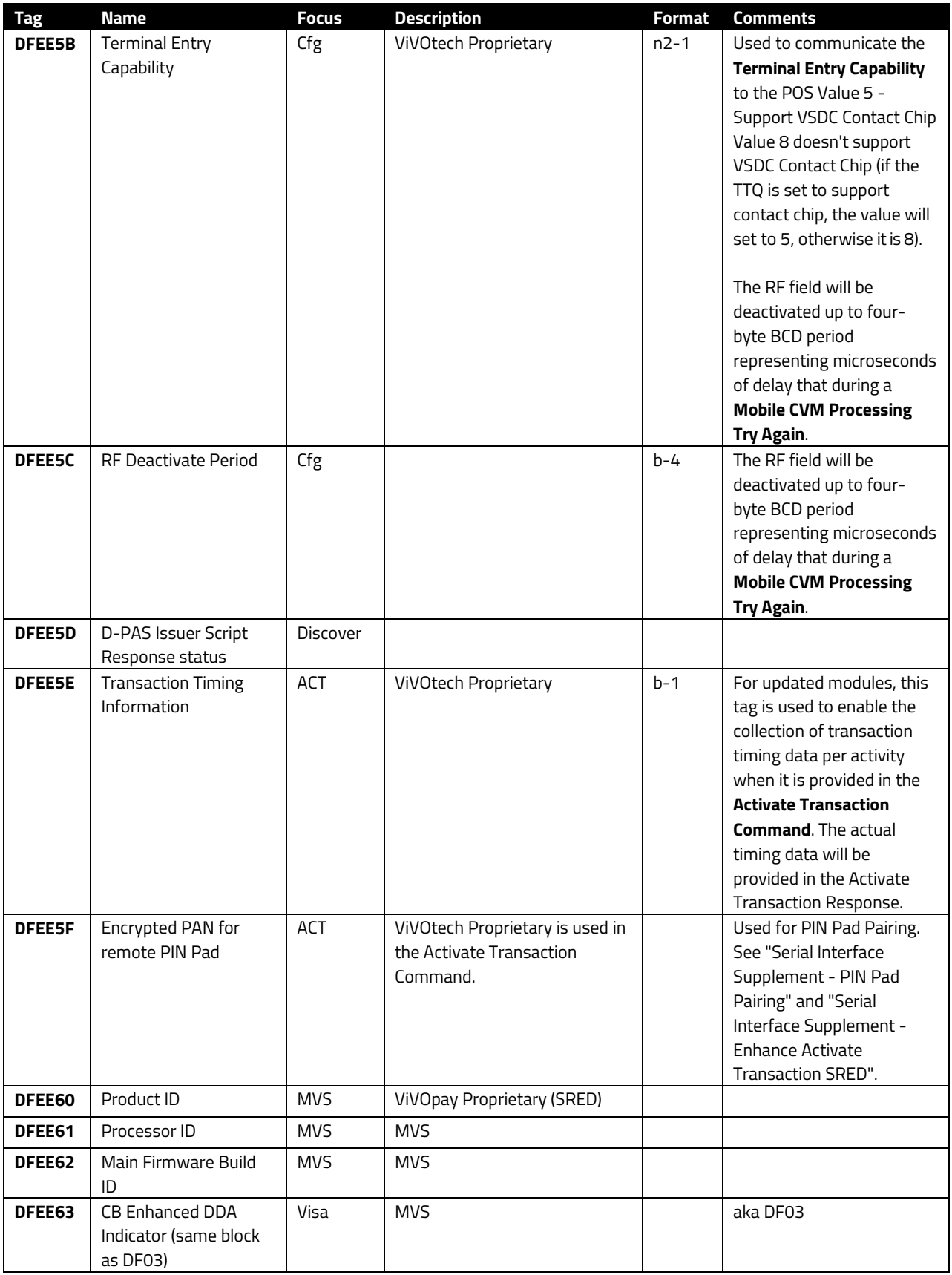

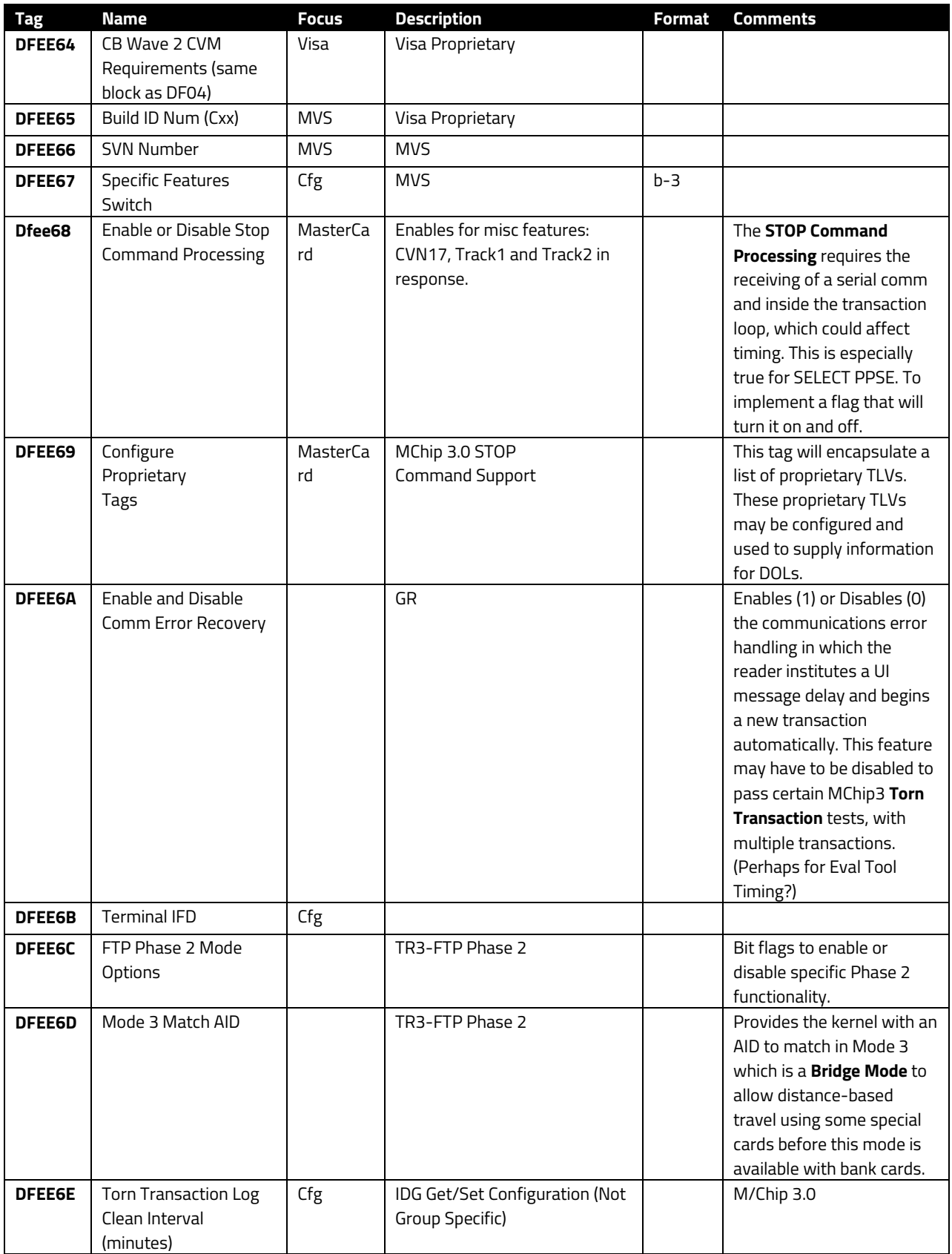

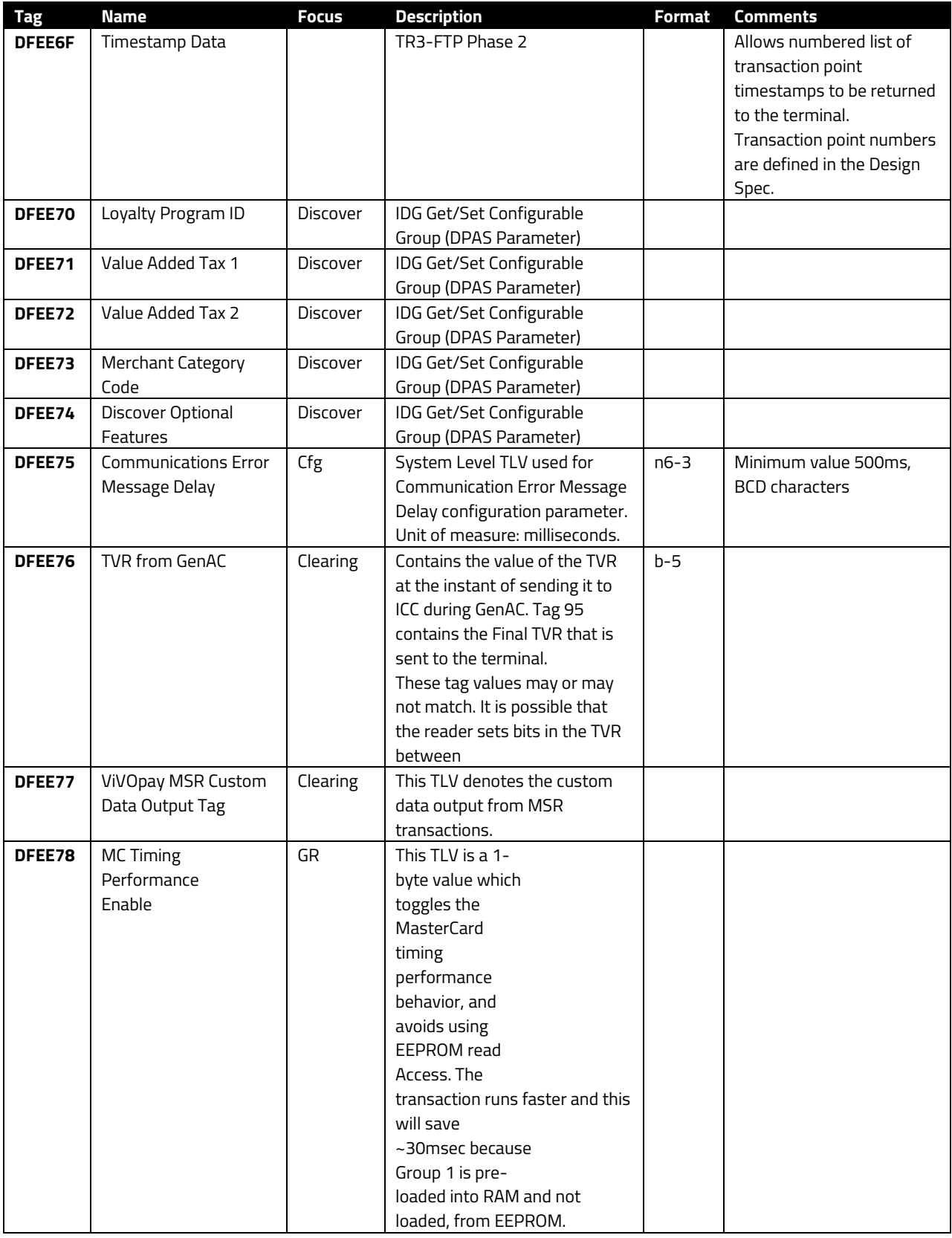

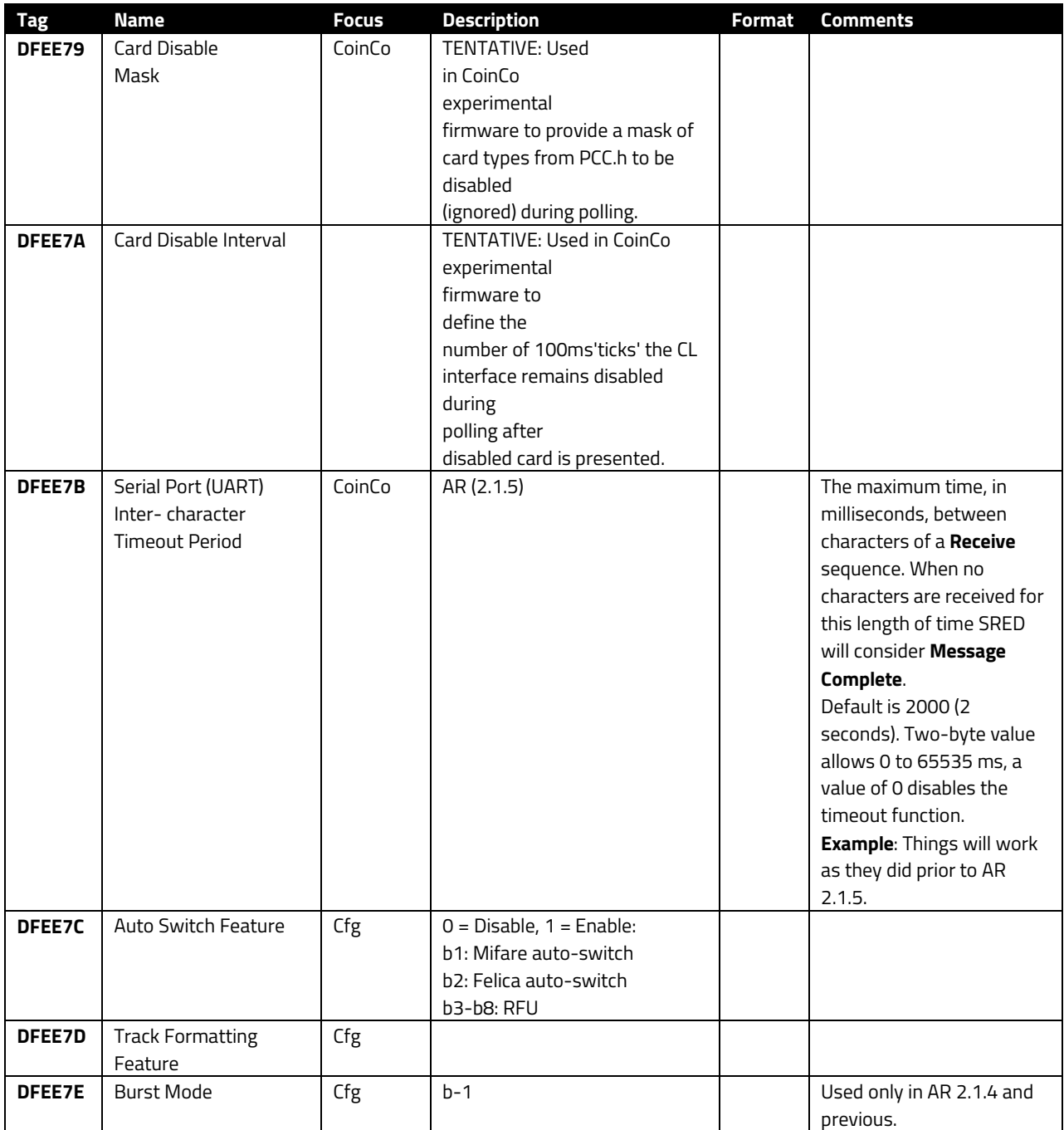

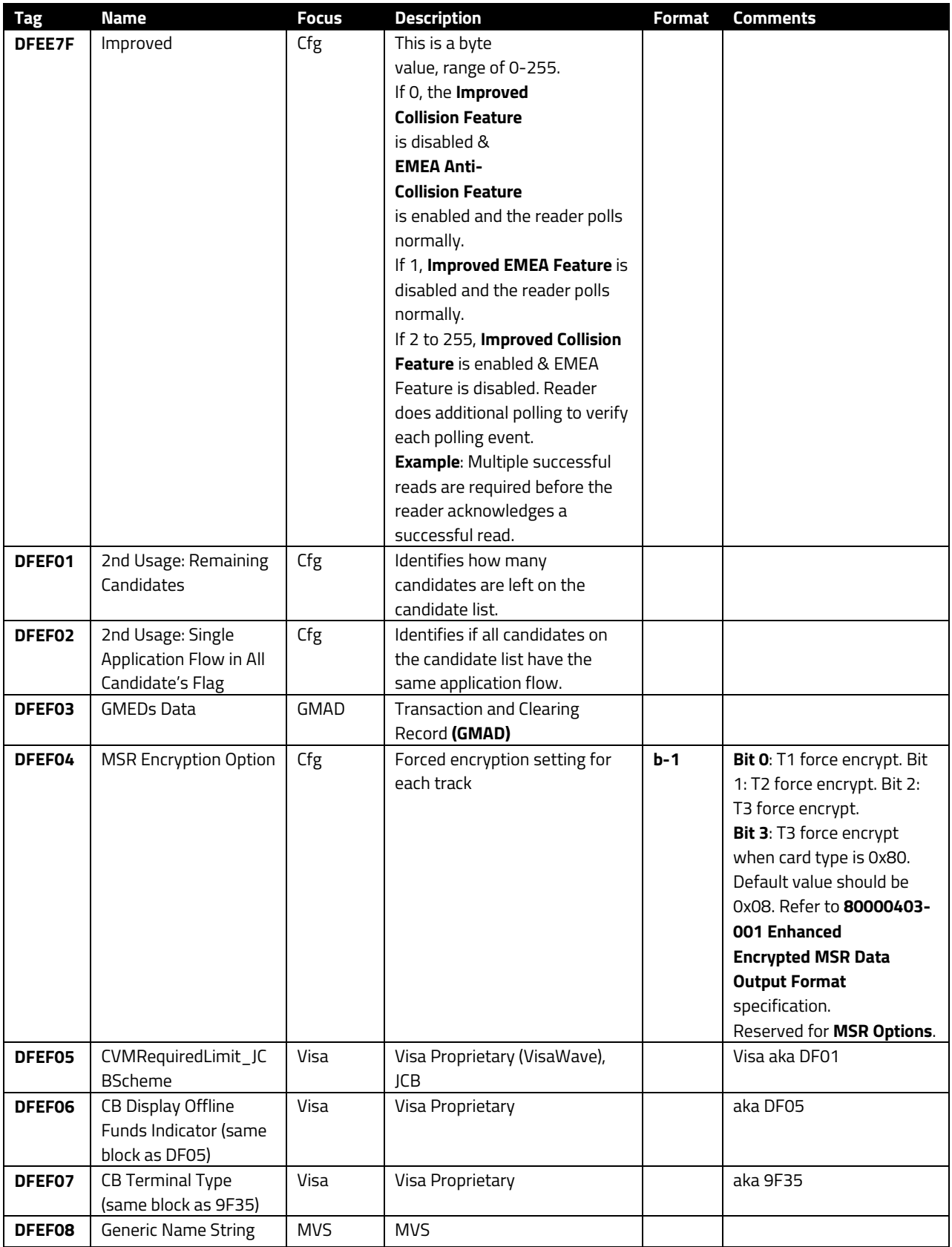

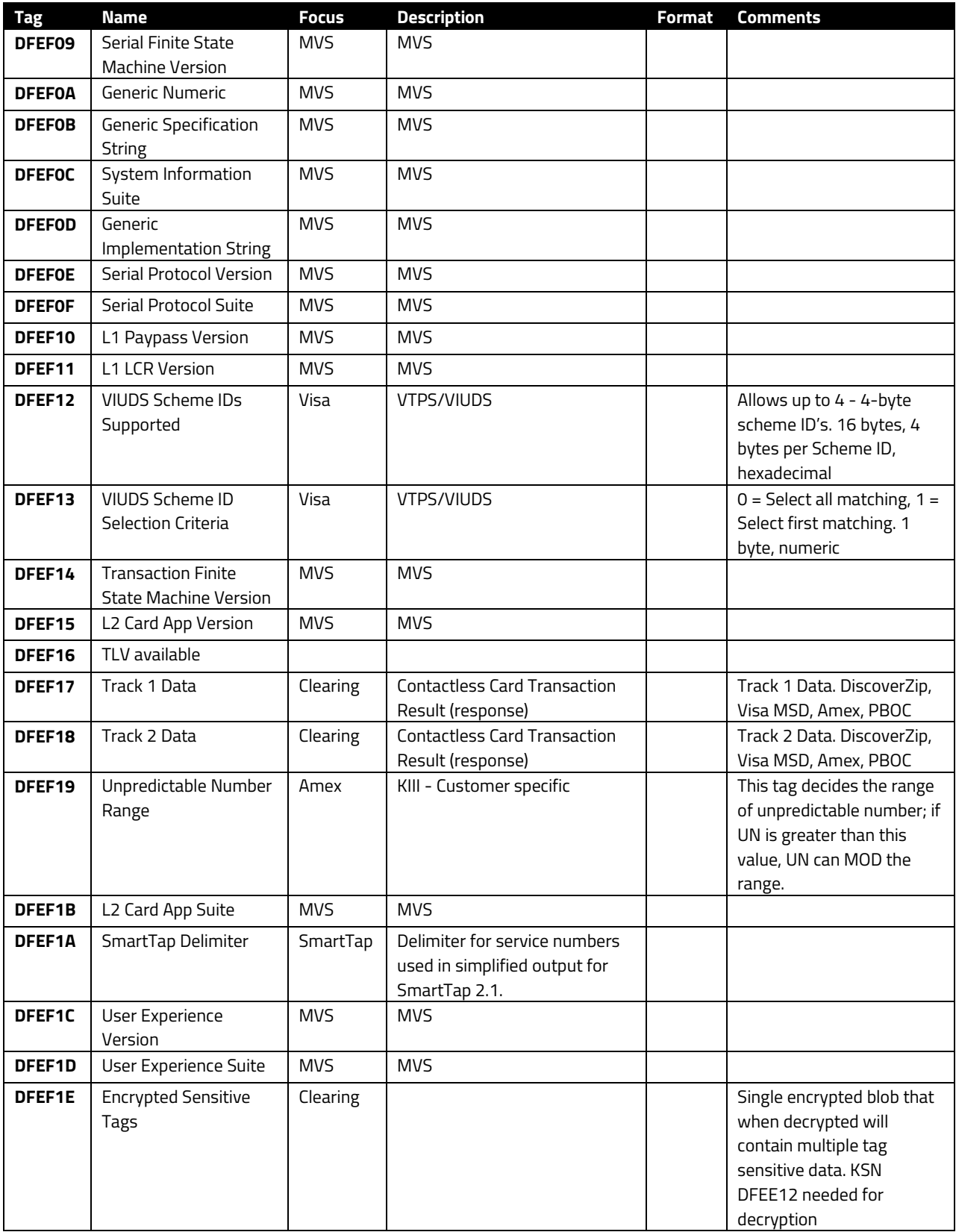

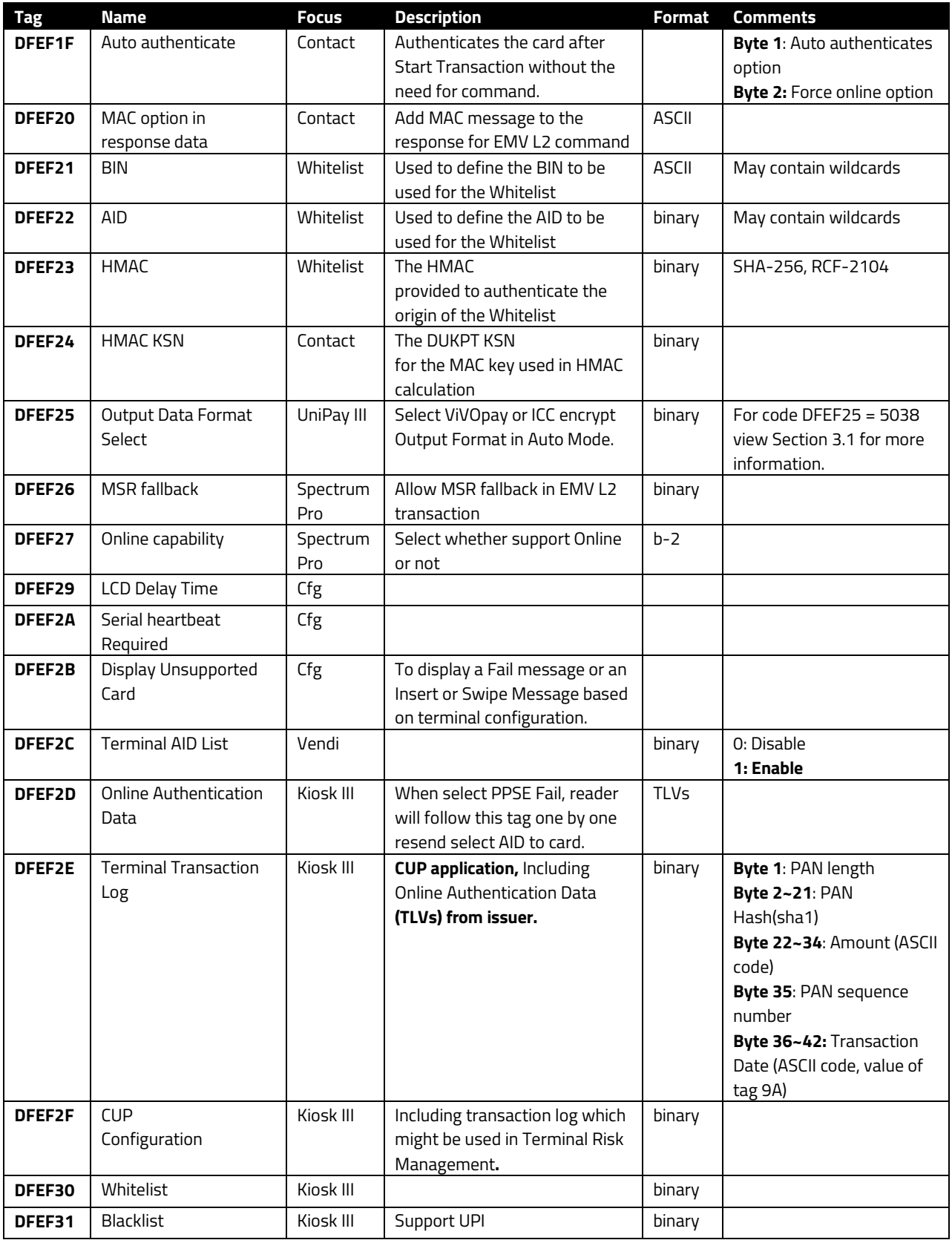

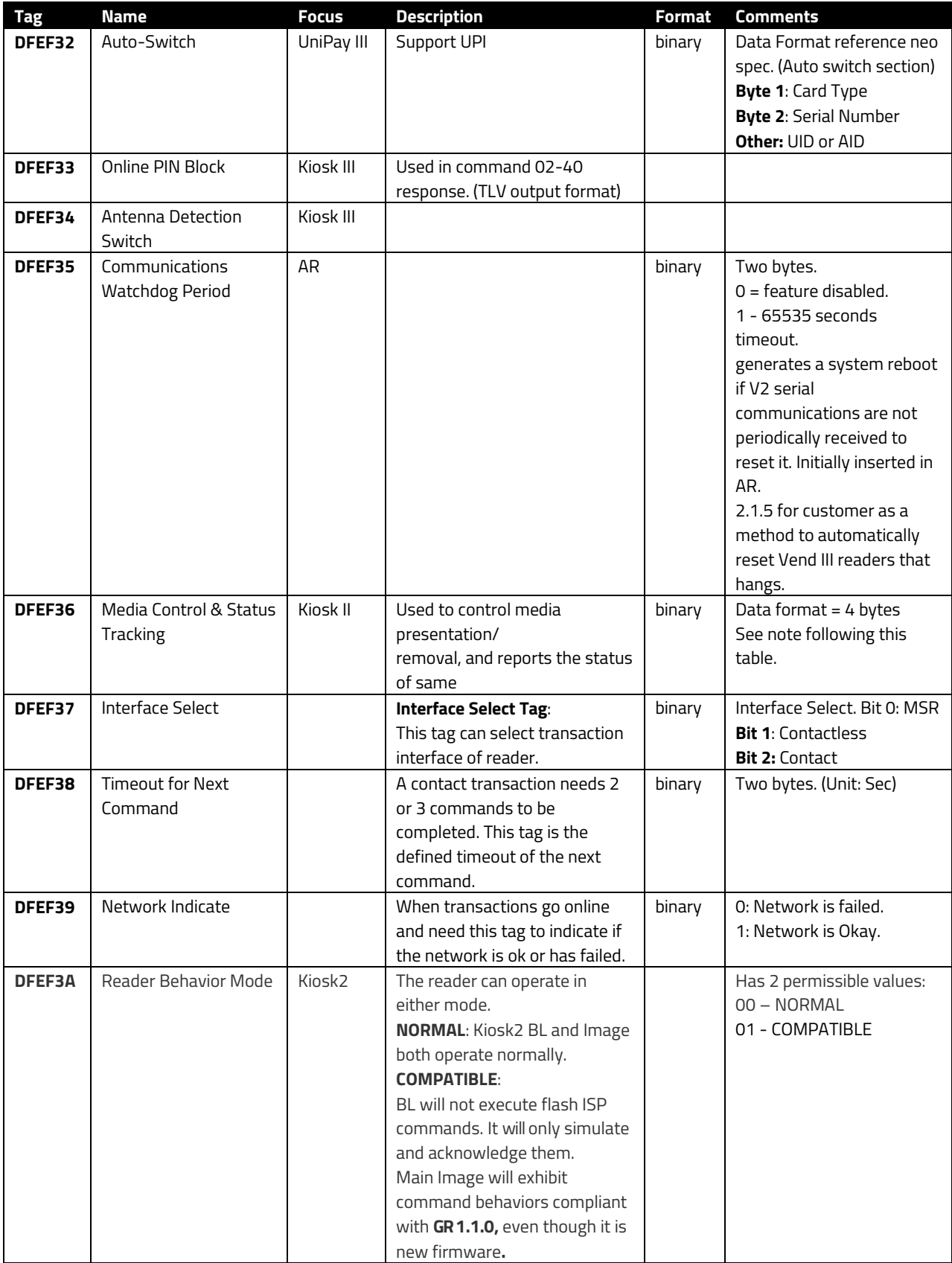

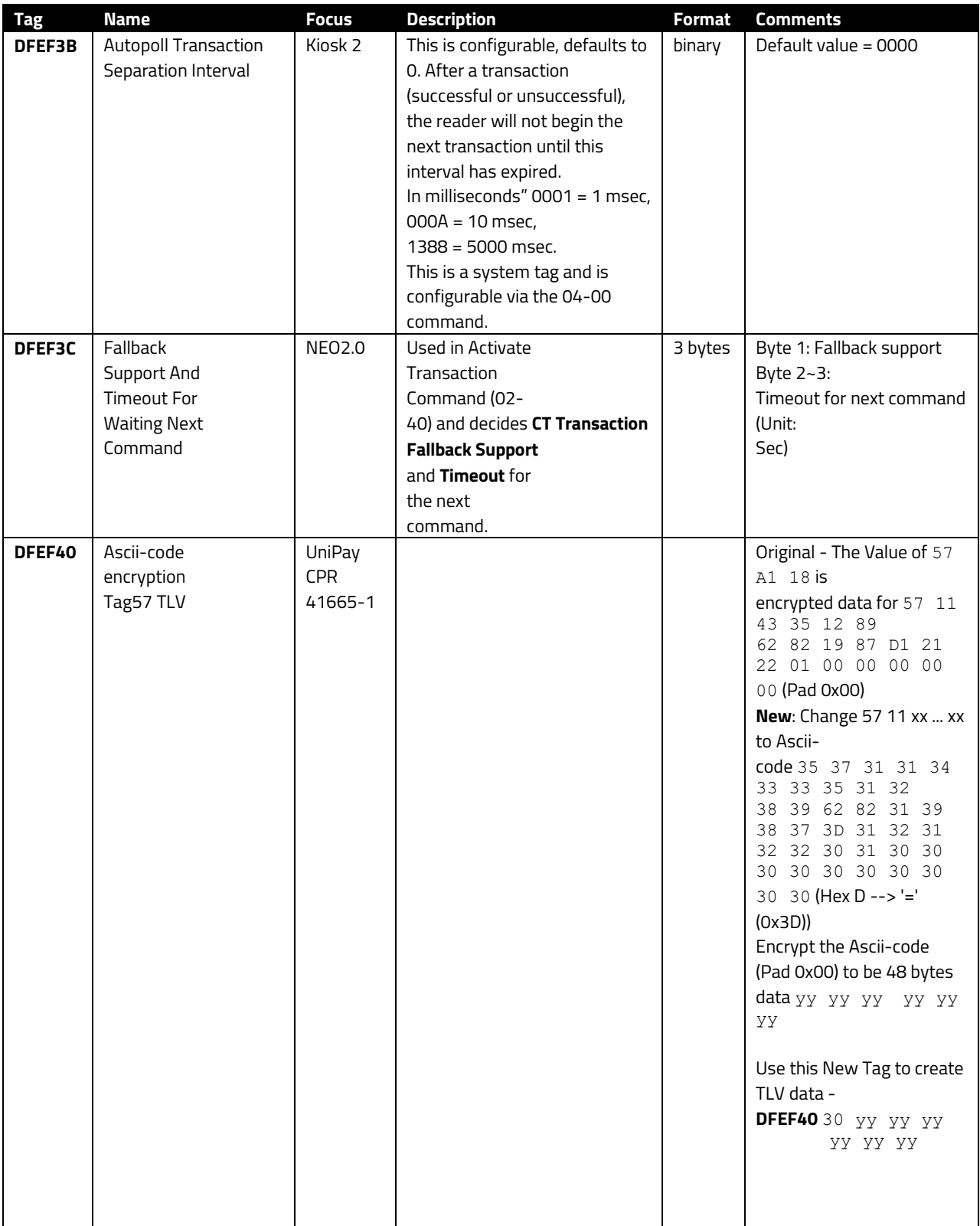

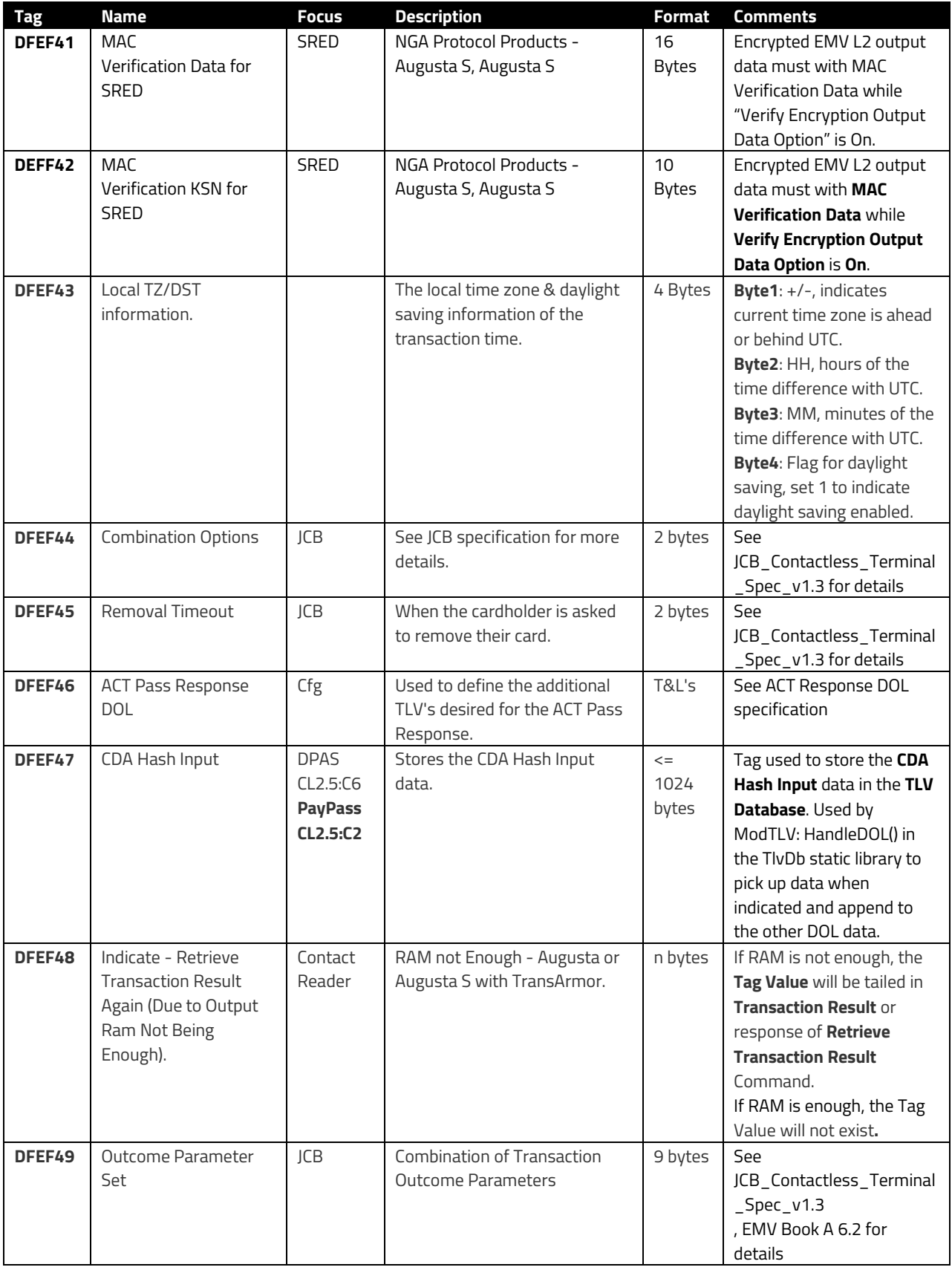

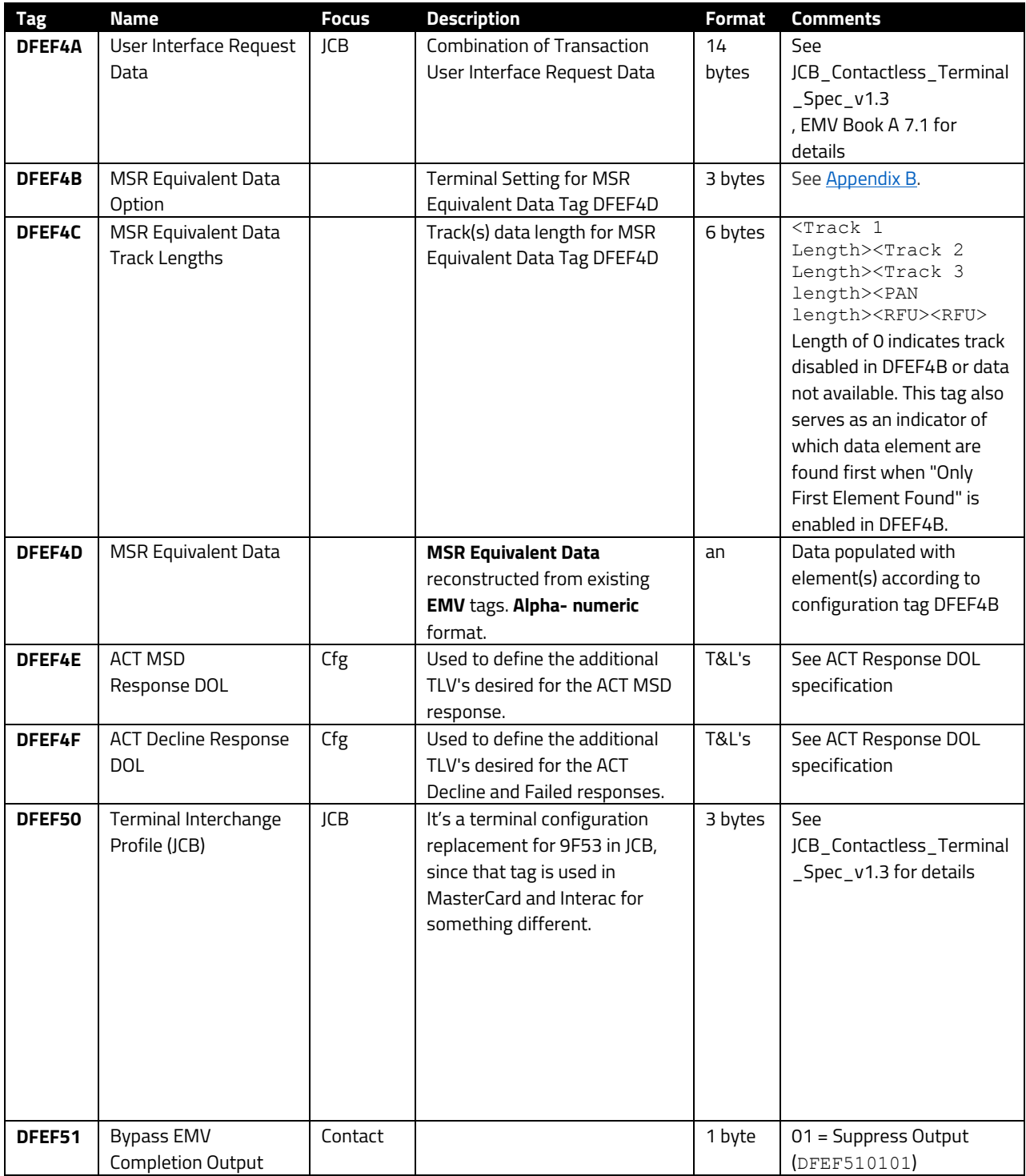

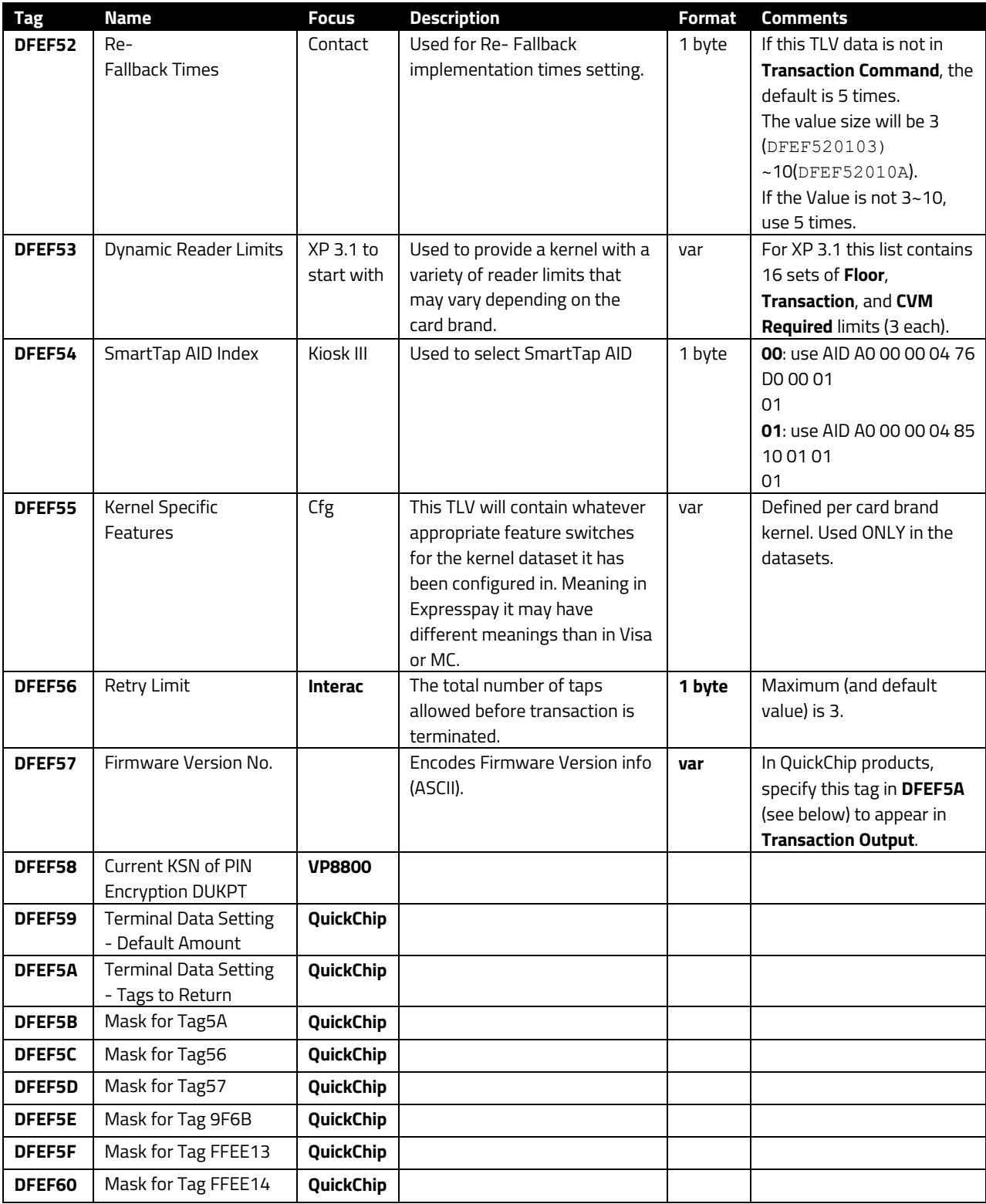

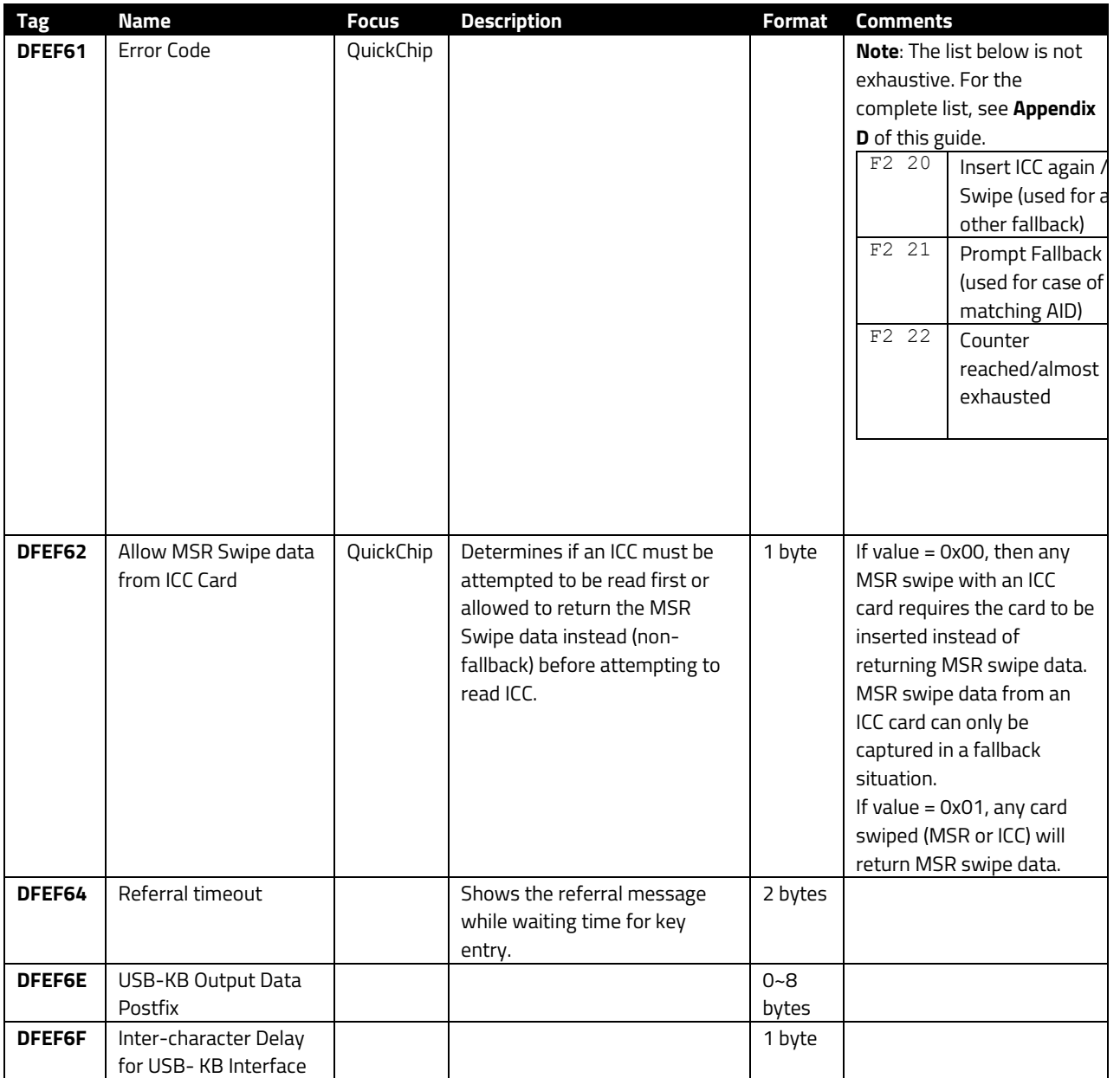

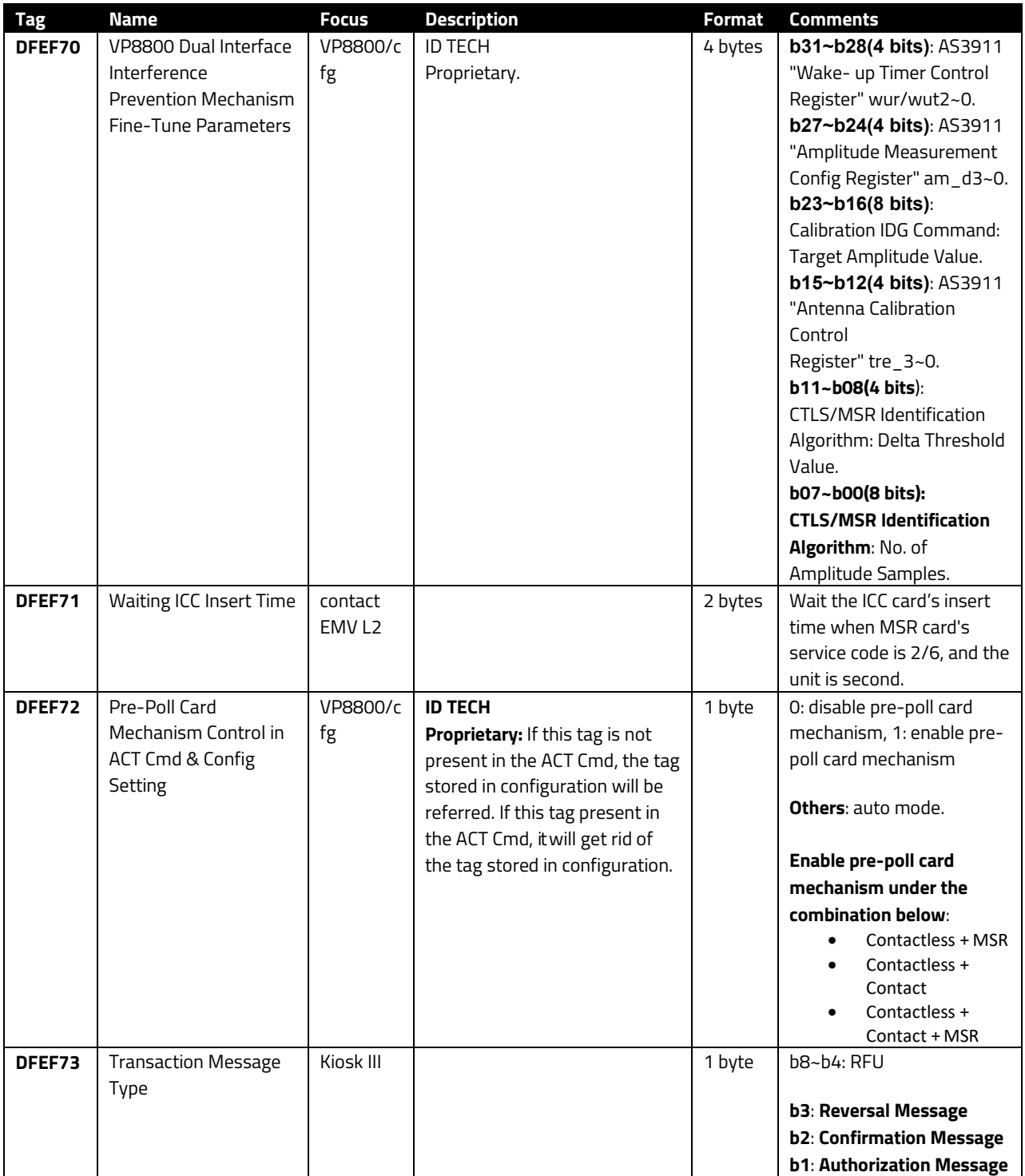

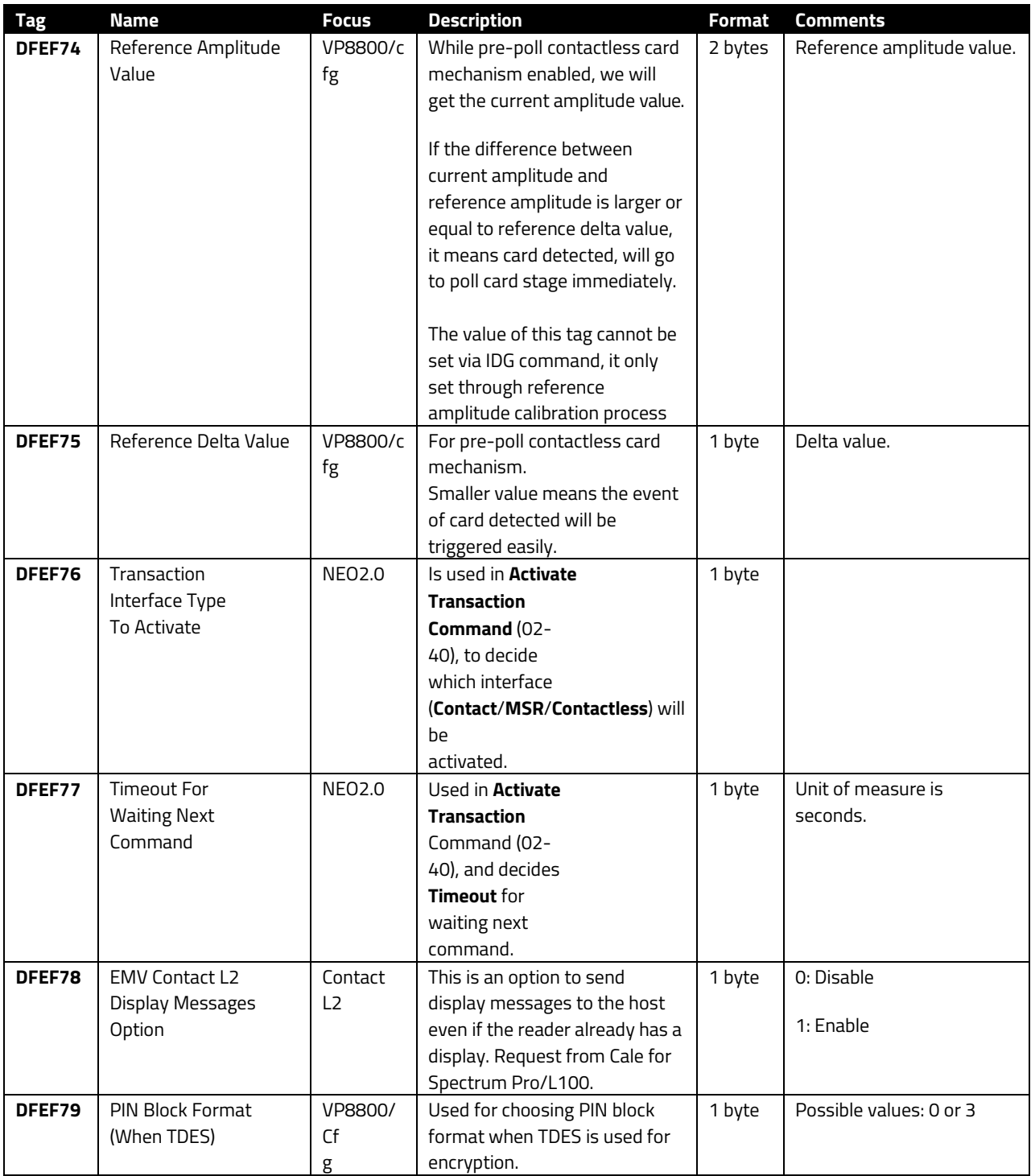

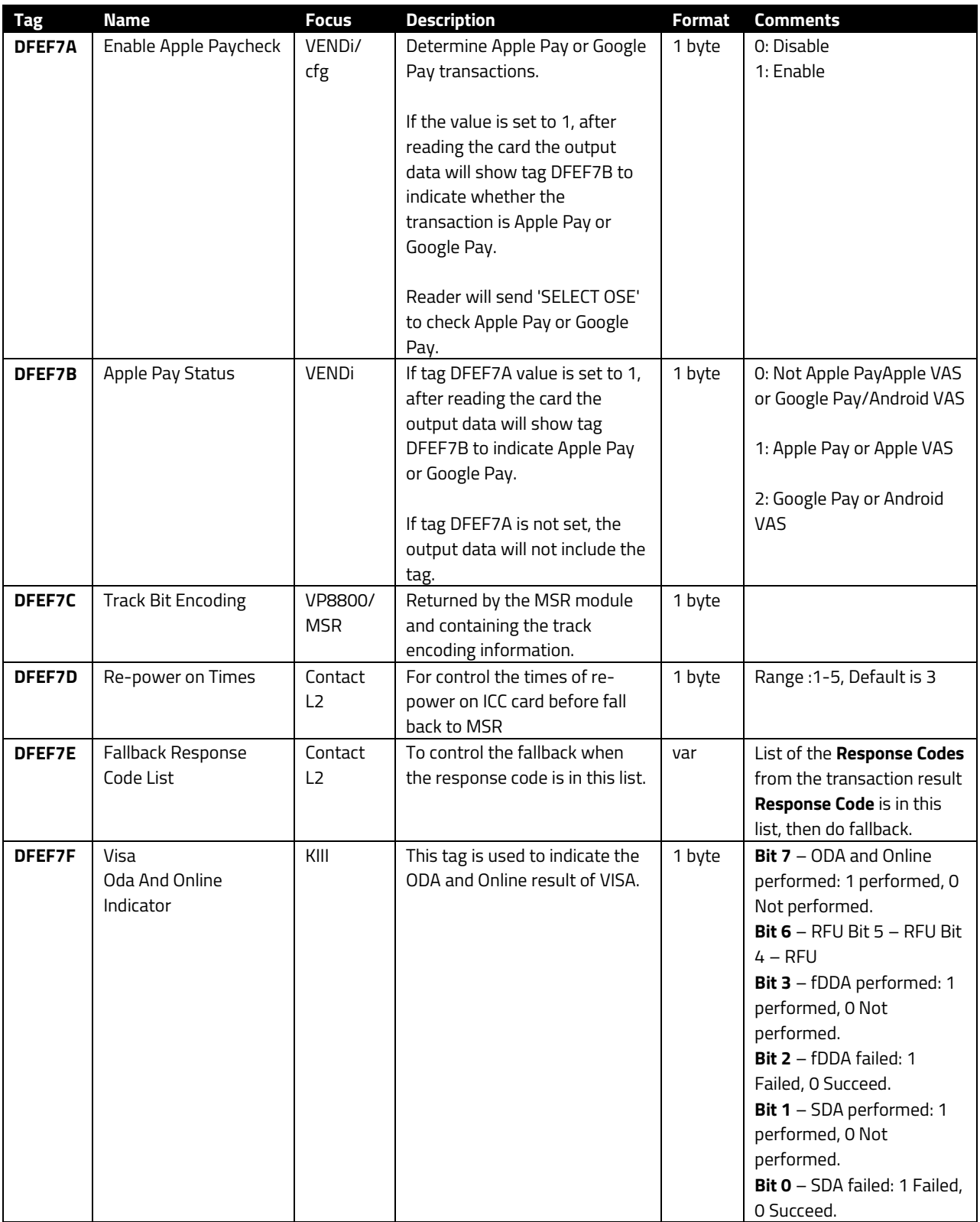

# <span id="page-38-0"></span>**3.1. Note for Tag DFED5A**

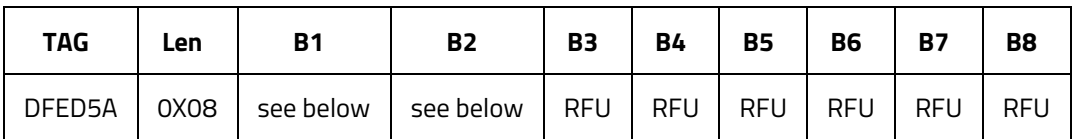

**Byte 1:**

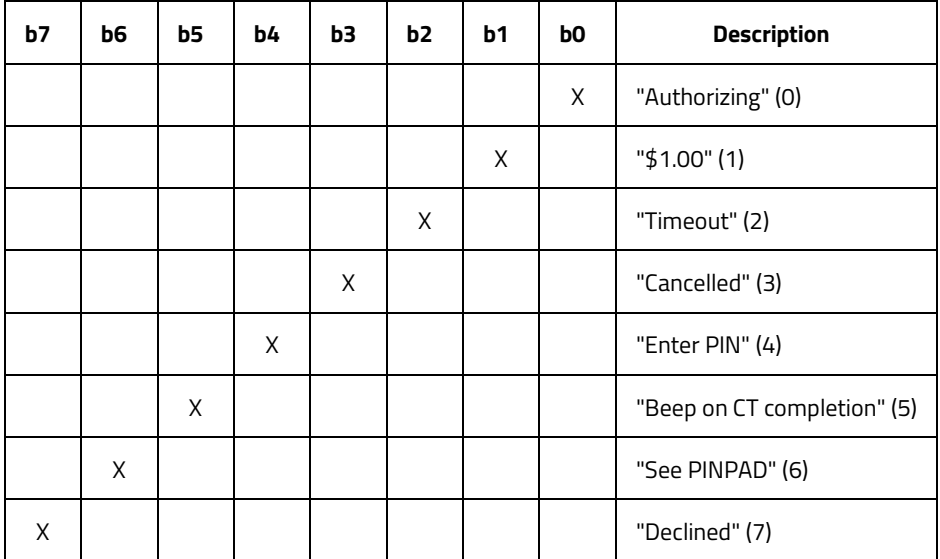

**Byte 2:**

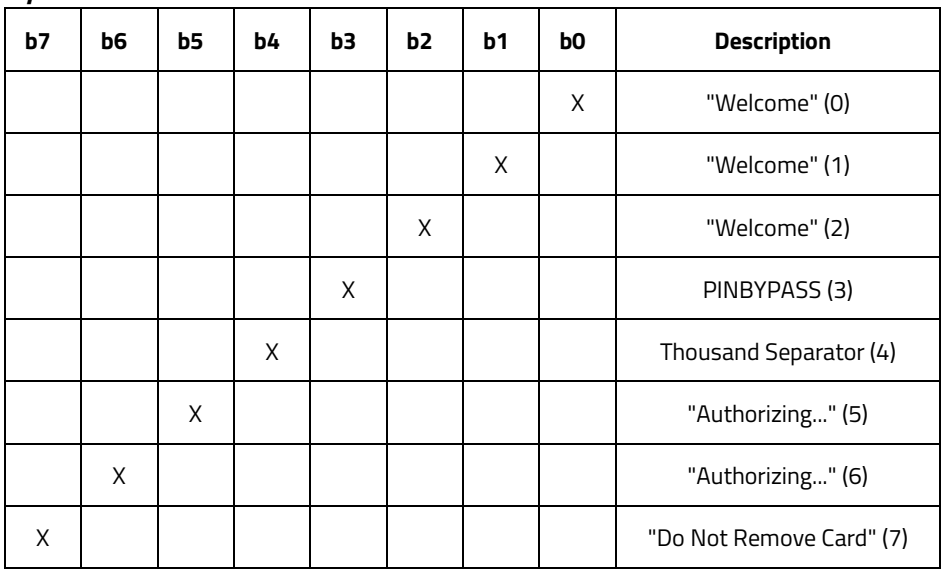

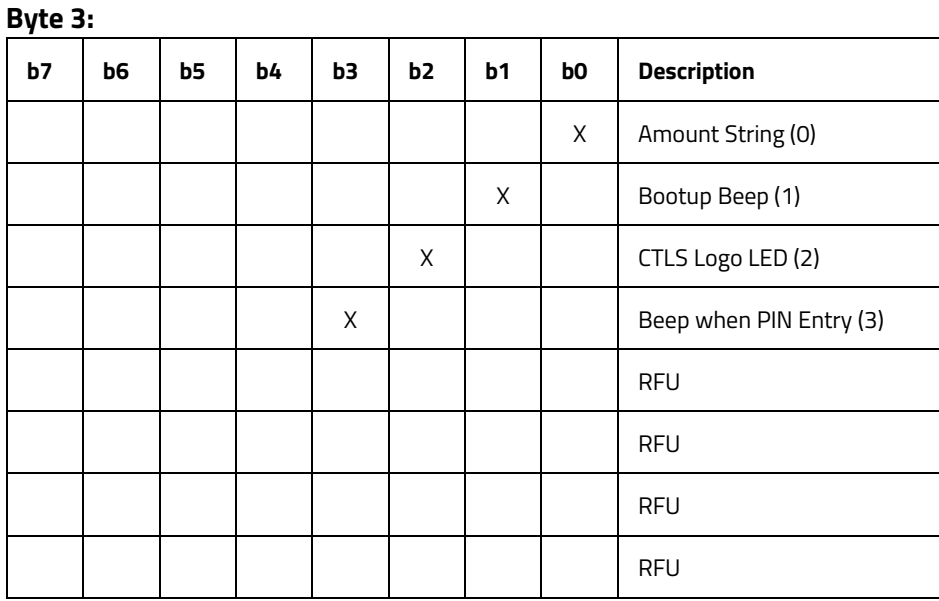

### **Byte 1:**

**(0)** ALL LCD, during 62-01 get online PIN 0: do not display "Authorizing.." 1: display "Authorizing. **(1)** ALL LCD 0: do not hide \$1.00 1: hide \$1.00 **(2)** ALL LCD 0: do not hide "Timeout" 1: hide "Timeout"ut" **(3)** ALL LCD 0: do not hide "Cancelled" 1: hide "Cancelled" **(4)** Host LCD only, Non PINPAD device only 0: do not notify Host "Enter PIN " 1: notify Host "Enter PIN"" **(5)** When CT transaction is completed 0: do not beep 1: beep only available on VP3300, not for NEO 2.0 **(6)** Host LCD only 0: do not notify Host "See PINPAD" 1: notify Host "See PINPAD" **(7)** ALL LCD, CT only, FastEMV/Quick Chip, online decline only 0: do not hide "Declined"

1: hide "Declined"

#### **Byte 2:**

**(0)** Host LCD only 0: do not hide "Welcome" 1: hide "Welcome" **(1)** Aux LCD, L100, RT1050 0: do not hide "Welcome" 1: hide "Welcome" **(2)** Internal LCD, 0: do not hide "Welcome" 1: hide "Welcome"

#### **(3)** PINPAD

0: allow press "Enter" w/o any input 1: do not allow press "Enter" w/o any input **(4)** Thousand Separator in Amount String 0: do not display thousand separator 1: display thousand separator **(5)** After Swiping a non -financial card 0: do not hide "Authorizing..." 1: hide "Authorizing..." **(6)** After Swiping a financial card 0: do not hide "Authorizing..." 1: hide "Authorizing..." **(7)** When displaying "Processing..." during EMV CT 0: don't display "Do Not Remove Card" 1: display "Do Not Remove Card"

### **Byte 3:**

**(0)** For Amount string from tag 9F02 0: do not hide the amount string 1: hide the amount string **(1)** Buzzer 0: Beep during bootup as normal 1: Mute bootup beep **(2)** CTLS Logo LED 0: disabled during transaction 1: enabled during transaction **(3)** Buzzer 0: No beep for PIN Entry 1: Beep for PIN Entry

### <span id="page-41-0"></span>**3.2. Note for Tag DFEE25**

For contact EMV transactions, a two-byte result code may be returned in DFEE25. Check the contents of tag DFEE25, when it occurs, and interpret the results as follows:

**Note**: The result code is always two bytes long. The bottom two bits of the first byte are flags. If the zero bit is set, it means there was "advice." If the 1 bit was set, it means there was a "reversal." E.g.: 0203 means there was a reversal (02) and the result was 03 (declined).

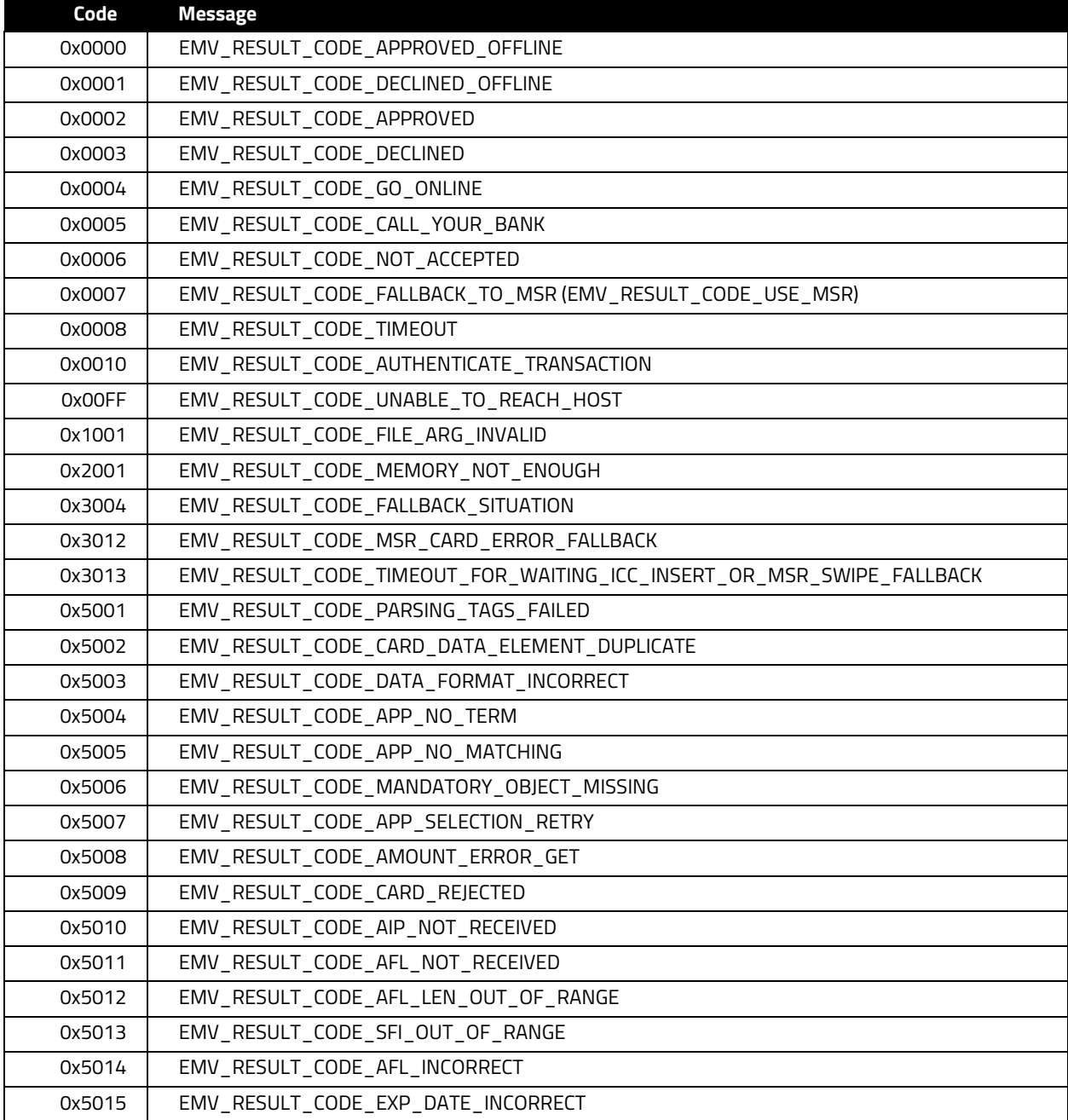

### **EMV Result Codes**

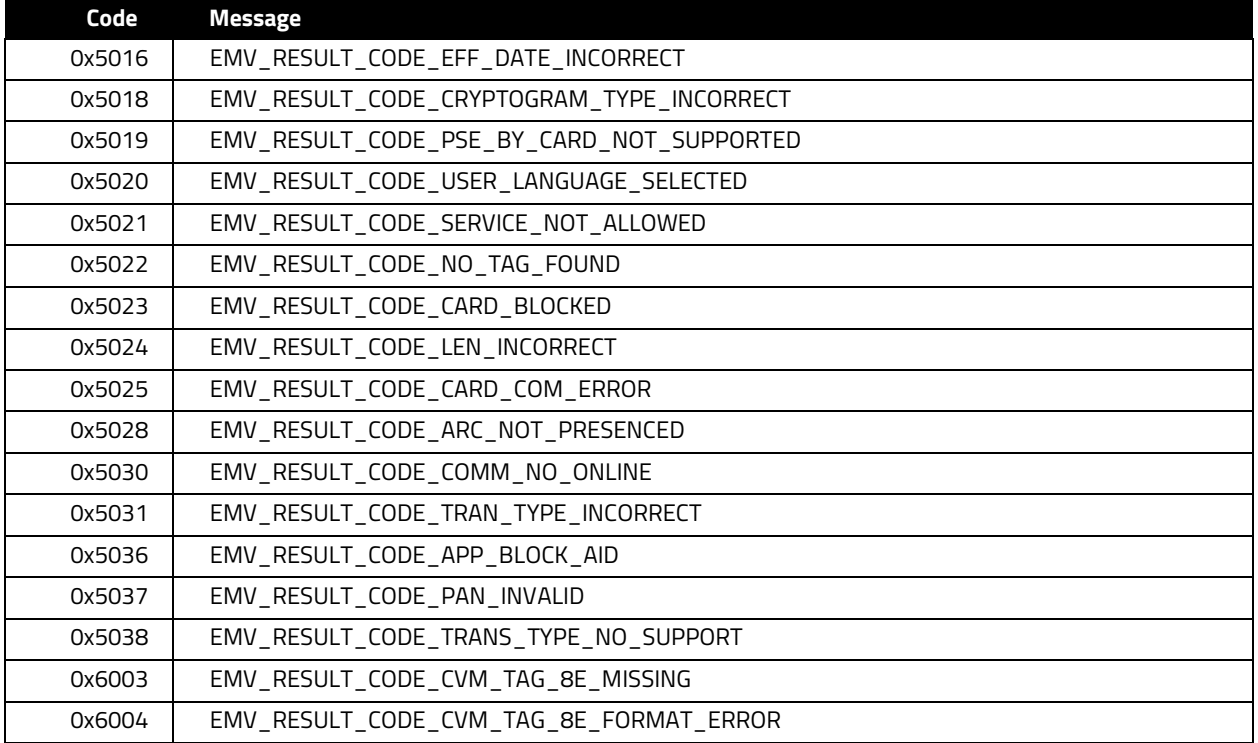

### **3.3. Note for Tag DFEF36**

<span id="page-43-0"></span>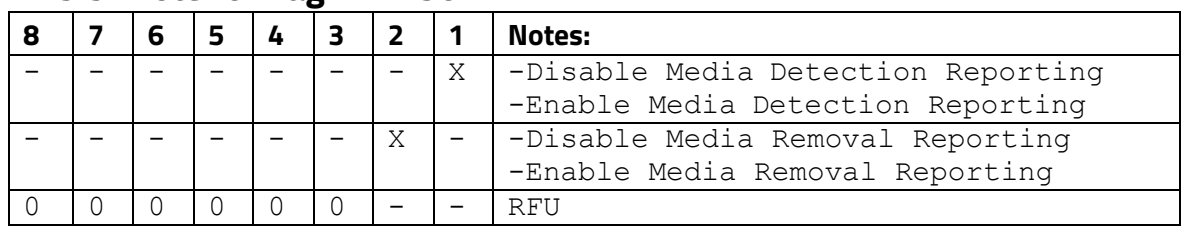

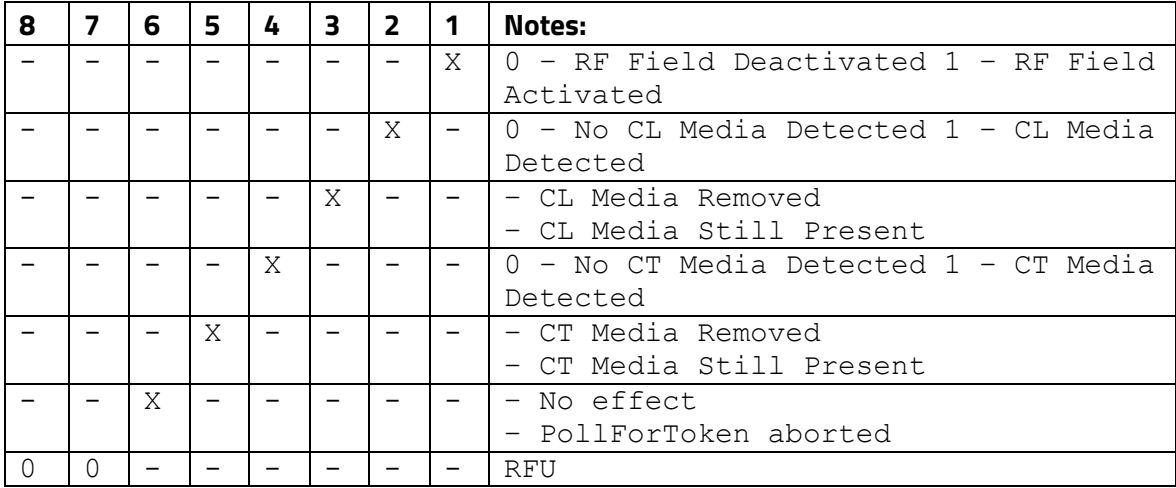

**Byte 3**: Status Byte 2 - RFU Byte 4: Status Byte 3 – RFU

# <span id="page-44-0"></span>**4. Constructed Tags**

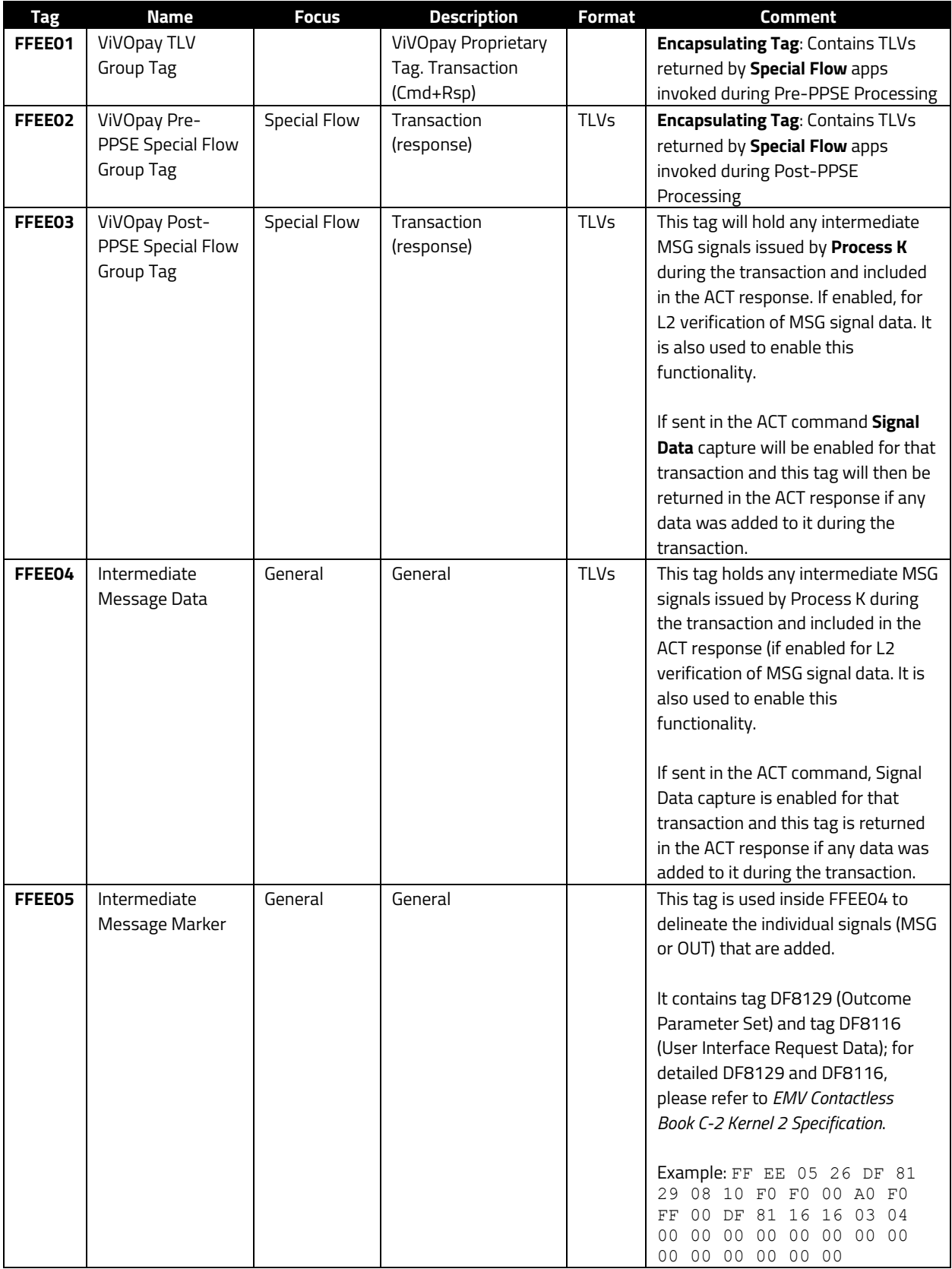

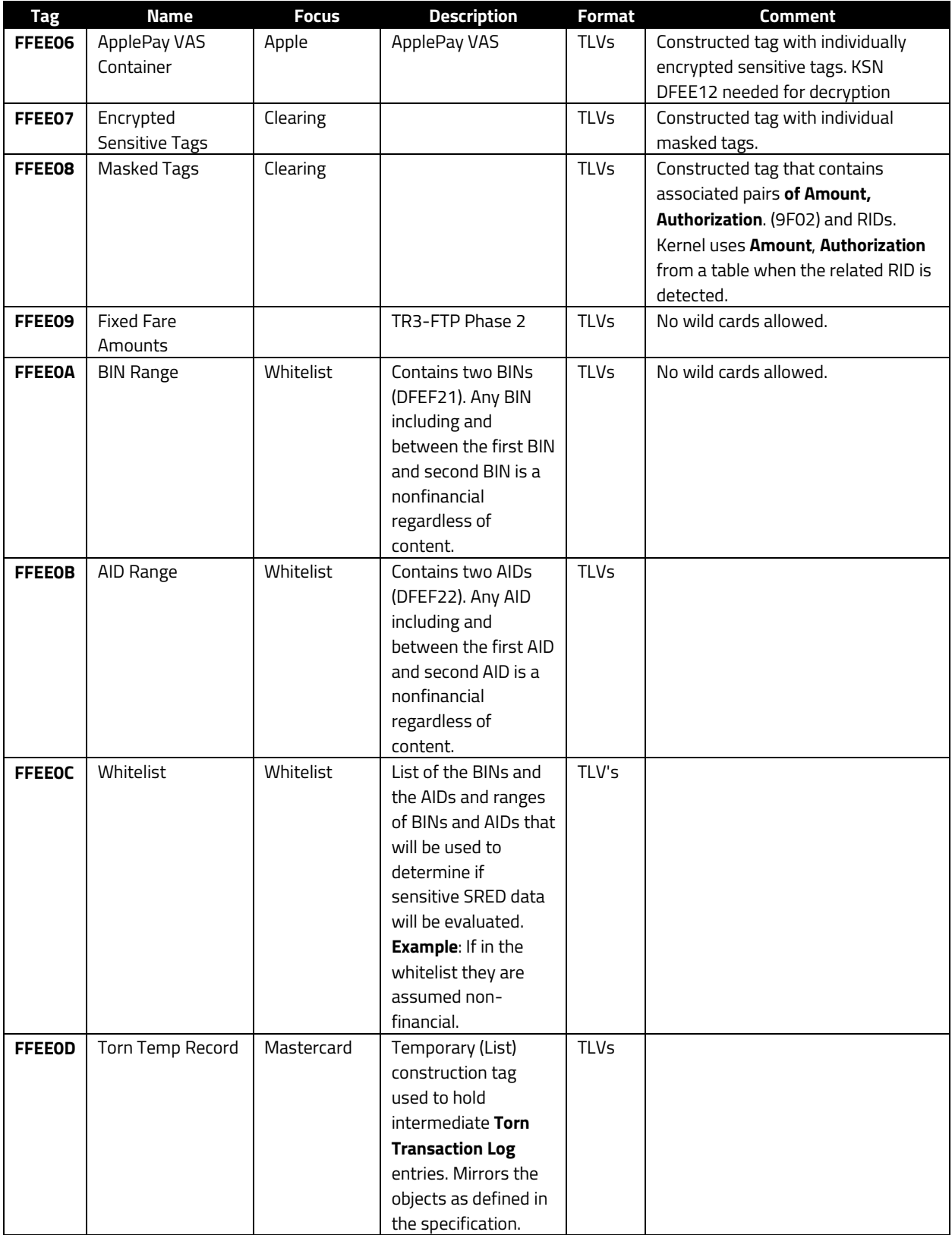

![](_page_46_Picture_370.jpeg)

![](_page_47_Picture_134.jpeg)

# <span id="page-48-0"></span>**5. Appendix A: Contact EMV Configuration Values (Tag DFEE1E)**

Contact Terminal Configuration (**Default**: F0 DC 3C F0 C2 9E 94 00).

![](_page_48_Picture_561.jpeg)

![](_page_48_Picture_562.jpeg)

### **Byte 2**:

![](_page_48_Picture_563.jpeg)

#### **Byte 3**:

![](_page_48_Picture_564.jpeg)

**Byte 4**:

| b8                        | b7 | b6 | b5 |   | b4   b3   b2   b1 |   |   | <b>Meaning:</b>                |  |  |
|---------------------------|----|----|----|---|-------------------|---|---|--------------------------------|--|--|
|                           | Χ  | X  | Χ  | Χ | Χ                 | X | X | Amount before CVM processing   |  |  |
| $\boldsymbol{\mathrm{X}}$ |    | X  | Χ  | X | X                 | Χ | Χ | Floor limit checking           |  |  |
| $\boldsymbol{\mathsf{X}}$ | X  |    | X  | X | X                 | X | X | Random transaction selection   |  |  |
| $\boldsymbol{\mathsf{X}}$ | Χ  | X  |    | Χ | X                 | Χ | Χ | Velocity checking              |  |  |
| $\boldsymbol{\mathsf{X}}$ | Χ  | X  | Χ  |   | X                 | X | Χ | RFU (Transaction Log (DF11))   |  |  |
| $\boldsymbol{\mathsf{X}}$ | X  | X  | Χ  | Χ |                   | Χ | X | (Exception File (DF27))<br>RFU |  |  |
| $\boldsymbol{\mathrm{X}}$ | Χ  | X  | Χ  | X | X                 |   | Χ | <b>RFU</b>                     |  |  |
| X                         | X  | X  | Χ  | X | X                 | X |   | <b>RFU</b>                     |  |  |

#### **Byte 5**:

![](_page_49_Picture_562.jpeg)

### **Byte 6**:

![](_page_49_Picture_563.jpeg)

**Byte 7**:

| b8 | b7           | b6 | b5           | <b>b4</b>    | b3           | b2           | <b>b1</b> | <b>Meaning:</b>                                                                                              |
|----|--------------|----|--------------|--------------|--------------|--------------|-----------|----------------------------------------------------------------------------------------------------|
|    | X            | X  | X            | X            | X            | X.           | X         | Amount and Pin Entered on The Same                                                                           |
|    |              |    |              |              |              |              |           | Keypad                                                                                                    |
| X  | $\mathbf{1}$ | X  | X            | X            | X            | X            | X         | ICC/Magstripe Reader Combined                                                                                |
| X  | X            |    | X            | X            | X            | X            | Χ         | Magstripe Read First                                                                                         |
| X  | X            | X  | $\mathbf{1}$ | X            | X            | X            | Χ         | Support Account Type Selection                                                                               |
| X  | X            | X  | X            | $\mathbf{1}$ | X            | Χ            | X         | On Fly Script Processing                                                                                     |
| X  | X            | X  | X            | X            | $\mathbf{1}$ | X            | X         | Internal Date Management                                                                                     |
| X  | X            | X  | X            | X            | X            | $\mathbf{1}$ | X         | Reversal Mode<br>(1) Unable Go Online<br>(2) Arc Error<br>0: (3) Online Approved but Reader<br>Not Approved. |
|    |              |    |              |              |              |              |           | 1: (3) Online Approved but Card<br>Response Aac.                                                             |
| X  | X            | X  | X            | X            | X            | X            | $\cap$    | <b>RFU</b>                                                                                                   |

#### **Byte 8**:

![](_page_50_Picture_258.jpeg)

# <span id="page-51-0"></span>**6. Appendix B: Encrypted Track Data Status (Tag DFEF4B)**

![](_page_51_Picture_484.jpeg)

![](_page_51_Picture_485.jpeg)

#### **Byte 1**:

![](_page_51_Picture_486.jpeg)

### **Byte 2:**

**Bit 1:** If ON, add Unit Separator (ASCII 0x1F) after track data, followed by PAN Sequence Number (one byte) if it is available.

**Bit 2:** Padding Value (1: 0xFF, 0: 0x00)

**Bit 3:** MSR Track2 Field Separator (1: 0x44 "D", 0: 0x3D "=") **Bits 4-8:** RFU

**Byte 3:**

**Bit 1:** Enable/Disable EMV / MSD card data format switch. (1 Enable, 0 Disable). **Bit 2:** Enable/Disable Transact Card Number. (1 Enable, 0 Disable).

If this tag does not exist in **Terminal Settings**, tags **DFEF4C** and **DFEF4D** will not begenerated.

The default value of this tag is 0x12 = Track 2 enabled with**Sentinels**.

#### **Data Search Order**

The **Only First Element Found** (bit 8 = 1), Tag **DFEF4D** will be populated with a single data element:

- Track 2, Tag 57 (converted to alpha numeric format) Track 2, Tag 9F6B
- Track 2, Tag 5F22 Track 1, Tag 56 Track 1, Tag 5F21
- PAN, Tag 5A (converted to alpha numeric format) Track 3, Tag 58
- Track 3, Tag 5F23

The **All Data Elements Found** (BIT 8 = 0), Tag **DFEF4D** is populated with a single instance of each requested data element, according to the following order: Track 1 requested (bit  $6 = 1$ ).

#### **Include first instance**:

Tag 56 = Track 1 Equivalent Tag 5F21 = Track 1, identical to the data coded Track 2 requested (bit 5 = 1).

#### **Include first instance**:

Tag 57 = Track 2 Equivalent (converted to alpha numeric format) Tag 9F6B = Track 2 Data Tag 5F22 = Track 2, identical to the data coded Track 3 requested (bit  $4 = 1$ ).

#### **Include first instance**:

Tag 58 = Track 3 Equivalent

Tag 5F23 = Track 3, identical to the data coded PAN requested (bit  $7 = 1$ ).

#### **Include**:

Tag 5A = PAN (converted to alpha numeric format)

#### **Sentinels**

Any found data element of Track 1, Track 2, or Track 3, start and add sentinels are added according to bits 1, 2, and 3.

### <span id="page-52-0"></span>**6.1. Compressed Numeric Elements**

Any data element captured as compressed numeric have the following rules:

- Padding (0xf) is not included.
- Center separators 0xd is converted to 0x3d ("=").

Data is encoded as ASCII representation of binary data.

**Example**:  $0 \times 123 = 0 \times 313233 = 123$ 

### <span id="page-53-0"></span>**7. Appendix C: Contact Response Code (Tag DFEE25)**

Certain commands produce **Response Code** messages to display on a host device. These codes are wrapped in the **DFEE25** tag and are shown below.

See the Appendix on tag **DFEF61** to review additional contact EMV status codes.

### **Note**: The first response byte has bit flags in the lower nibble. (See explanation at end of table.)

![](_page_53_Picture_266.jpeg)

![](_page_54_Picture_278.jpeg)

![](_page_55_Picture_288.jpeg)

**Note**: First response byte has bit flags as follows: Bit 0 --- if transaction has advice, this bit is 1. Bit 1 --- if transaction has reversal, this bit is 1.

### **Example**:

DFEE25 02 02 03  $\Box$  Reversal (02) + DECLINED (03)

# <span id="page-56-0"></span>**8. Appendix D: DFEF61 (Contact EMV Status Codes)**

![](_page_56_Picture_241.jpeg)

![](_page_57_Picture_283.jpeg)

![](_page_58_Picture_200.jpeg)

# <span id="page-59-0"></span>**9. Appendix E: Tag DFEE1B**

Tag **DFEE1B** can be supplied in **Complete Transaction** to enforce specifics surrounding approvals, declines, or referrals.

The approving processor or gateway Host will provide Tag 8A as part of its response. The two-byte value in 8A needs to be a value the kernel understands, or the kernel will change it to 'Z3' (0x5A33) in the **Completion** step.

Sending a **Result** code to a reader that is not recognized by the kernel will change it to 'Z3' (0x5A33).

**Example**: The kernel may not recognize result code 3035 and instead may change it to 5A33 ('Z3').

**Solution**: Use tag **DFEE1B** to define the three response codes: **Approved**, **Referral**, or **Decline**.

DFEE1B is defined as 8 bytes long:

- Bytes 0/1 are for **Approved Code**
- Bytes 2/3 are for **Referral Code**
- Bytes 4/5 are for **Declined Code**
- Bytes 6/7 are **Reserved for Future Use** (RFU).

**Example**: If the online host uses 3030 as **APPROVED**, 3031 as **REFERRA**L, and 3035 as **DECLINED**, included the following TLV in the terminal settings: DFEE1B 08 3030 3031 3035 0000

The kernel will recognize and properly process the transaction when **DFEE1B** is defined with the DECLINE =  $3035$ .

**Note**: You can set DFEE1B on a per-transaction basis. To set the tag on a per-transaction basis send DFEE1B to the **emv\_completeTransaction()** method of the Universal SDK, or provide DFEE1B in the "extra tags" of the **Complete Transaction** parameters in the Universal Demo app.

### <span id="page-60-0"></span>**10. Appendix F: 2-Byte Tags vs. 3-Byte Tags**

Some older versions of NEO firmware support the use of certain tags that are not compliant with BER-TLV format. (The non-compliant tags are 2-byte tags that begin with 'FF'.) It is possible to specify whether a device outputs old-style (illegal) tags or strictly compliant BER-TLV tags. (The the latter are 3-byte tags that begin with 'DF'. See complete list, below.)

Configuration tag DFED11 (used in conjunction with command 04-00) controls the output choice. A data value of 0x01 in this tag forces the use of old/illegal tags, while 0x00 forces the use of the new 3-byte tags.

### **Example:**

To switch to NEW (compliant) tags:

**Command:** 04 00 **Data:** DF ED 11 01 00 **Complete Command:** 56 69 56 4F 74 65 63 68 32 00 04 00 00 05 DF ED 11 01 00 32 E6

This feature only controls the *output* of old versus new tags. (All tags are stored in the device, internally, as the fully compliant BER-TLV tags.) The configuration switch is mainly a backwardscompatibility feature for customers who need to support the original, non-compliant tags. If you find that your device outputs illegal (non-standard) 2-byte tags and you want it to output the newer 3 byte tags shown below, set the DFED11 configuration tag as described above; if that doesn't work, update your firmware and try again.

Note that 3-byte tags are implemented only for the following NEO Kernel versions (v1.01 and v1.10) and device-firmware versions **or later**:

![](_page_60_Picture_186.jpeg)

Below is the list of old/illegal tags and corresponding new 3-byte tags for both NEO and NEO 2.

<span id="page-60-1"></span>![](_page_60_Picture_187.jpeg)

### **10.1. NEO 1 Tags**

![](_page_61_Picture_234.jpeg)

![](_page_62_Picture_276.jpeg)

# <span id="page-62-0"></span>**10.2. NEO 2 Tags**

![](_page_62_Picture_277.jpeg)

![](_page_63_Picture_149.jpeg)